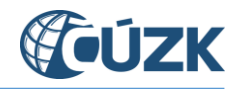

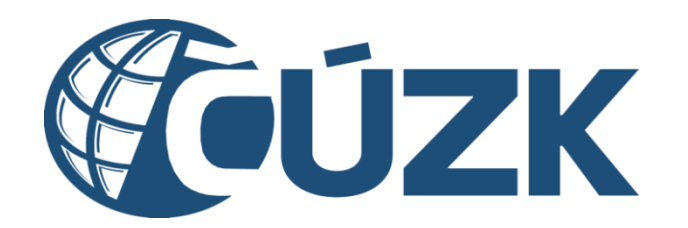

# Popis a technické parametry rozhraní IS DMVS

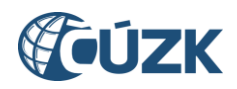

### Obsah

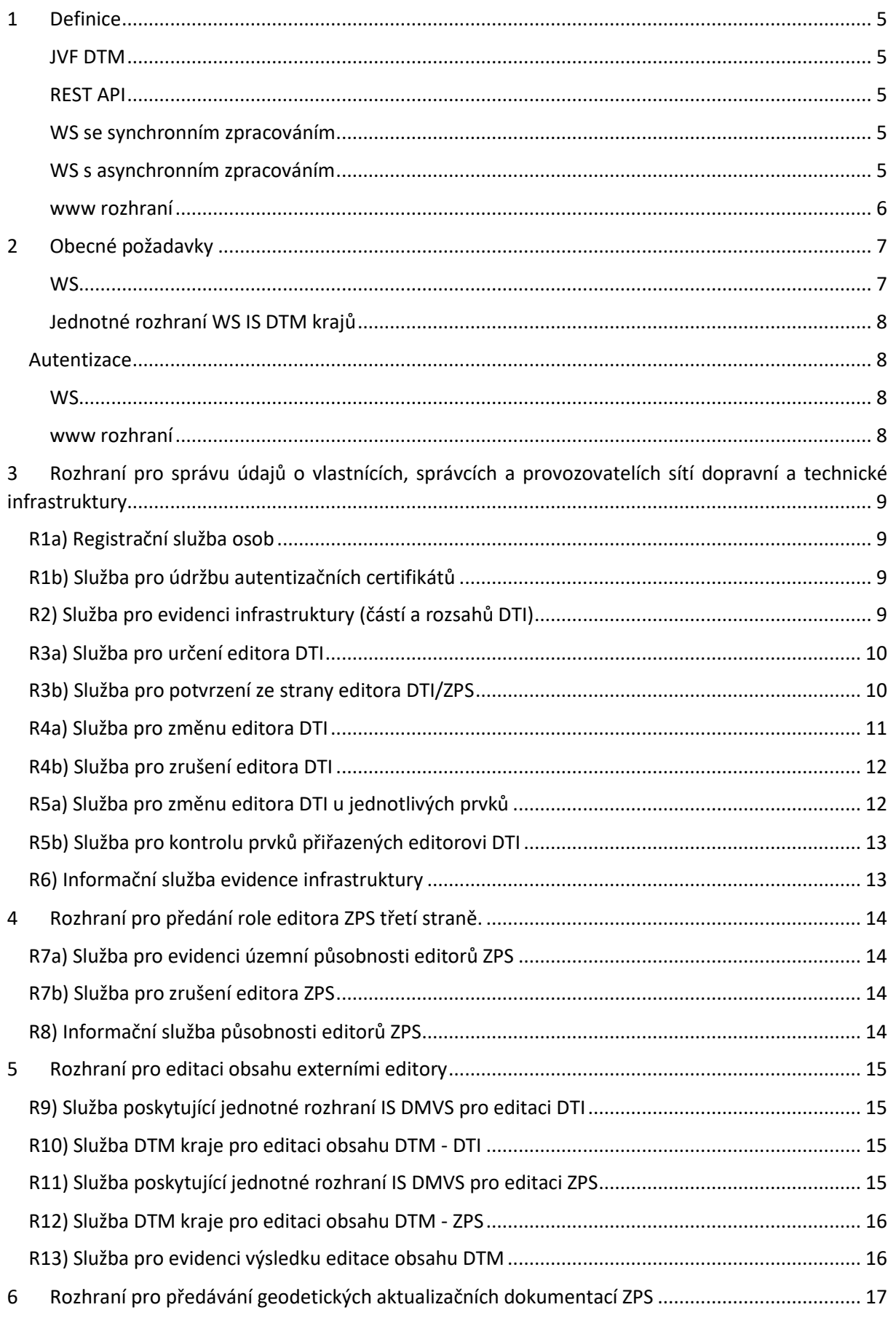

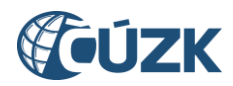

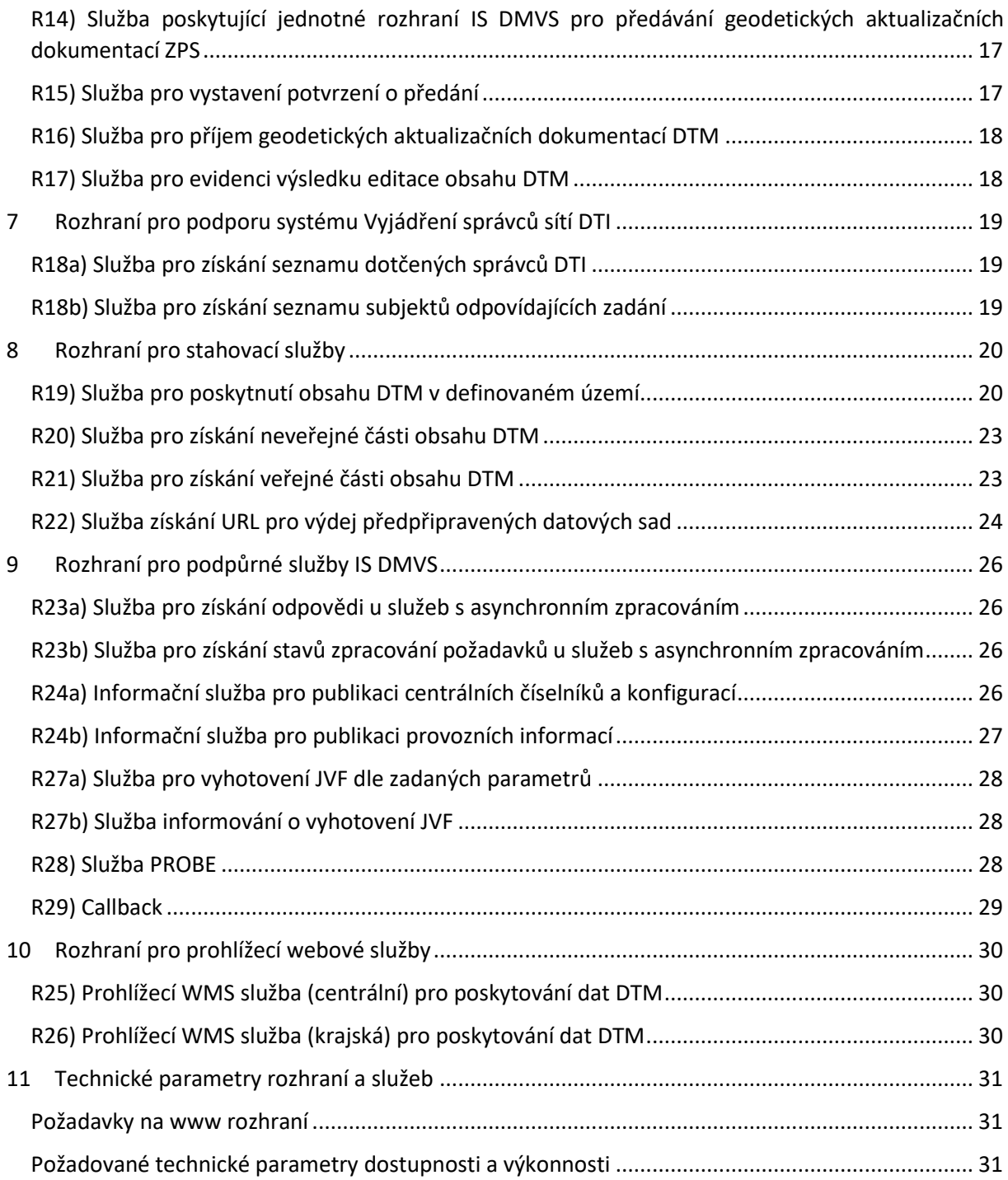

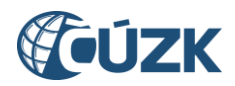

# Seznam obrázků

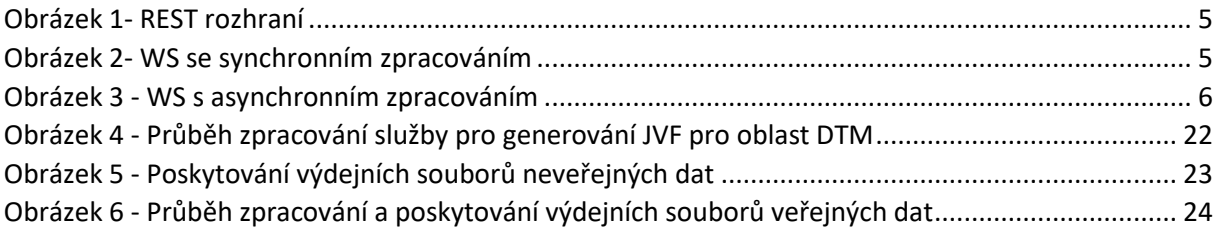

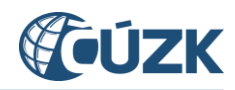

### <span id="page-4-0"></span>1 Definice

Definice pojmů pro účely tohoto dokumentu.

Všechny diagramy jsou pouze ilustrativní pro lepší pochopení principu, návazností a odpovědností. V rámci plnění VZ bude provedena detailní analýza.

#### <span id="page-4-1"></span>JVF DTM

Všechny služby pracující s JVF DTM přijímají a poskytují JVF DTM verze 1.4. Pokud jsou data předávána jako soubor, jsou vždy předána v ZIP kompresním formátu.

#### <span id="page-4-2"></span>REST API

Webové API pro operace volané pomocí http metod GET, POST, PUT a DELETE.

IS DMVS implementuje pouze metodu GET pro získání dat.

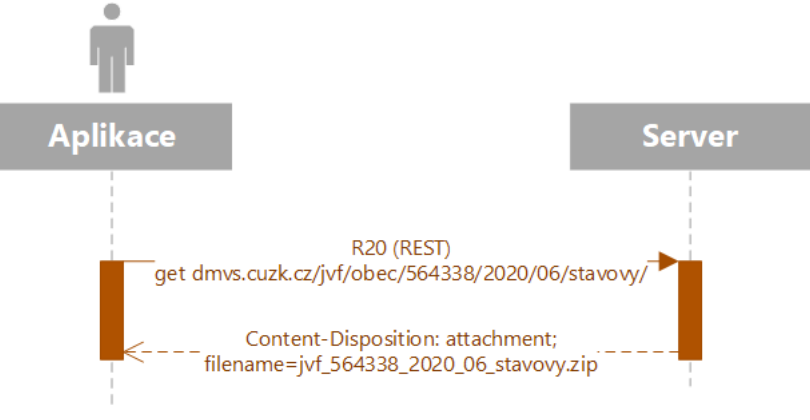

*Obrázek 1- REST rozhraní*

#### <span id="page-4-5"></span><span id="page-4-3"></span>WS se synchronním zpracováním

WS, která po příjmu požadavku (request) provede jeho zpracování a vrací přímo odpověď (response) požadovanou informaci nebo výsledek provedené akce. Návratový kód http 200.

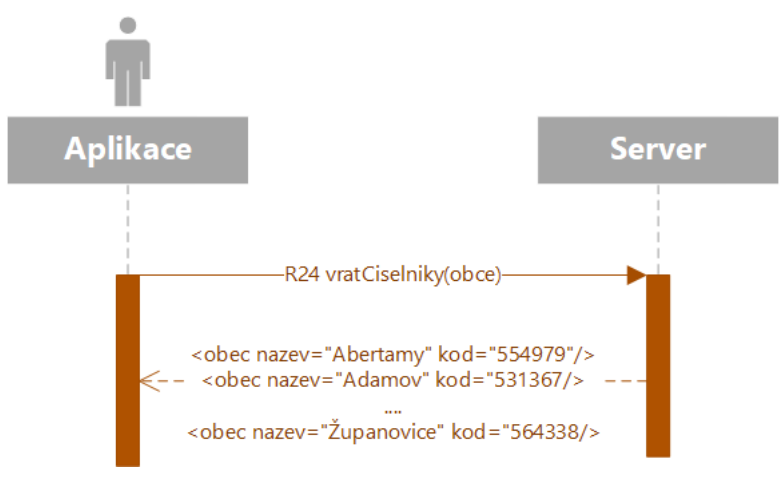

*Obrázek 2- WS se synchronním zpracováním*

#### <span id="page-4-6"></span><span id="page-4-4"></span>WS s asynchronním zpracováním

WS, která po příjmu požadavek zaeviduje a vrátí potvrzení o jeho přijetí. Součástí odpovědi je unikátní identifikace přijatého požadavku. Návratový kód http 202. Požadavek je následně zpracován a pro zjištění stavu zpracování a výsledku musí uživatel provést jiné volání.

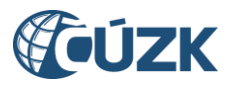

IS DMVS nevyužívá asynchronní WS s callback handlery (např. pomocí JAX-WS). Z čistě technického hlediska jsou všechny WS poskytované IS DMVS synchronní, asynchronní zpracování je řešeno na aplikační úrovni.

Pokud není uvedeno jinak, tak u služeb s asynchronním zpracováním se výsledek/odpověď získá voláním rozhraní R23a.

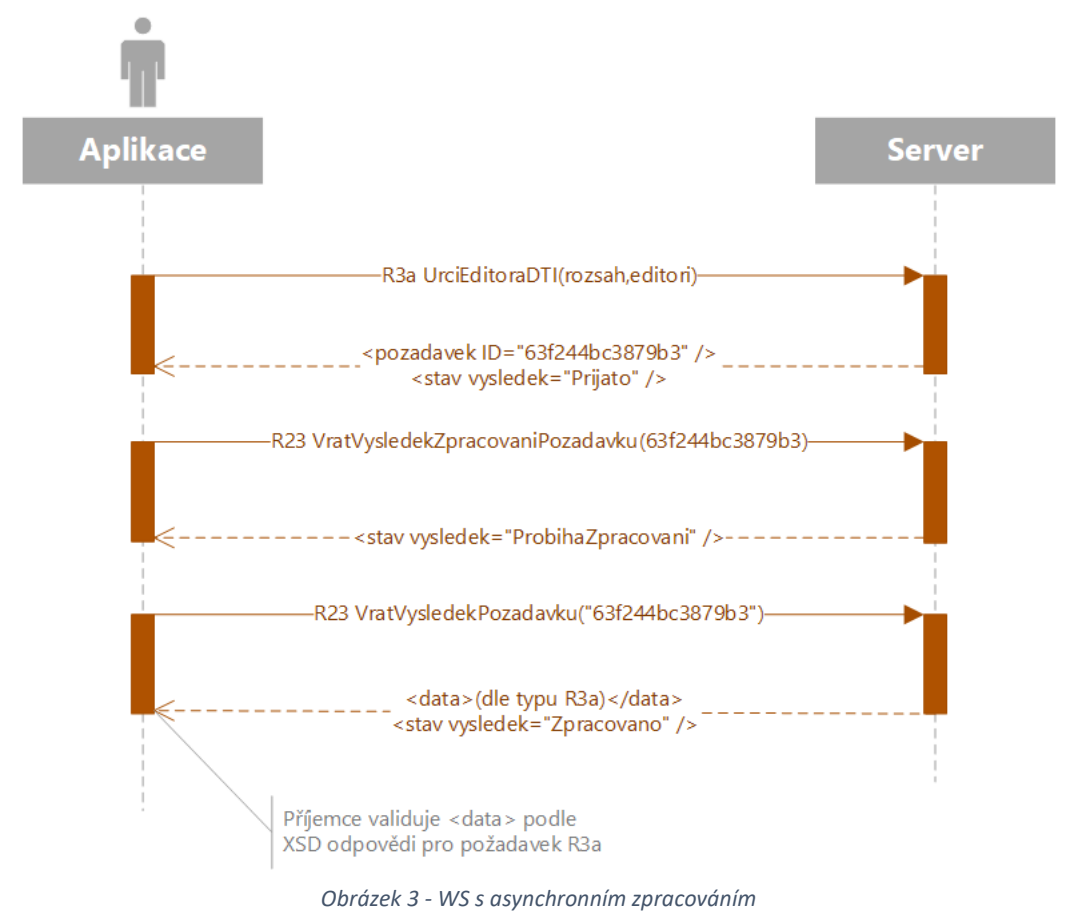

#### <span id="page-5-1"></span><span id="page-5-0"></span>www rozhraní

Interaktivní rozhraní, webové stránky dostupné http(s) protokolem.

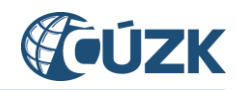

### <span id="page-6-0"></span>2 Obecné požadavky

#### <span id="page-6-1"></span>**WS**

Všechny WS metody rozhraní (v IS DMVS i IS DTM) musí mít ve svém rozhraní jako součást požadavku i odpovědi jednoznačnou interní identifikaci každého volání a odpovědi (UIDZadosti, UIDOdpovedi) ve formátu GUID pro účely logování a auditu. Tato identifikace není v dokumentu dále explicitně zmiňována a není nahrazena např. přidělovanými aplikačními ID požadavků apod.

Při změně rozhraní WS, definici požadavku nebo odpovědi nebo zásadnějších úpravách aplikačního chování musí být vytvořena nová verze WS a musí být možný (po přechodnou dobu) paralelní provoz více verzí jedné služby.

Všechna volání rozhraní musí být auditována s konfigurovatelnou dobou retence záznamů.

Pokud WS vrací jako součást odpovědi soubor, bude přenos probíhat pomocí MTOM. Součástí metadat souboru bude jeho hash pomocí algoritmu (SHA256 nebo bezpečnějšího).

V případě výskytu "tvrdé" chyby (např. nevalidní vstup služby už na úrovni XSD služby) bude vrácena SOAP exception. V případě výskytu aplikační chyby bude vrácena identifikace a podrobnější popis chyby jako součást odpovědi.

Všechny chyby (mimo neznámé/neočekávané) musí být zavedeny do číselníku.

Součástí odpovědí WS bude vždy závěrečný element <vysledek> s:

- výsledkem volání:
	- o *Úspěšné stavy* (seznam hlášení může obsahovat pouze Informace nebo Varování):
		- $\overline{C}$  OK
		- Prijato (Požadavek byl přijat ke zpracování)
		- ProbihaZpracovani (Probíhá zpracování požadavku)
		- Zpracovano (Proběhlo zpracování požadavku)
	- o Chyba (seznam hlášení musí obsahovat minimálně jednu Chybu)
		- **didentifikace chyby**
		- podrobnosti k chybě (slovní vyjádření chyby nebo identifikace elementu, v němž byla chyba nalezena apod.)
- seznamem hlášení s informacemi, varováními a chybami, kde každé hlášení má svůj kód pro jednoznačnou identifikaci pro automatizované zpracování na straně volajícího. Budou existovat 3 kategorie hlášení:
	- o Informace
	- o Varování
	- o Chyba

Příklad číselníku hlášení:

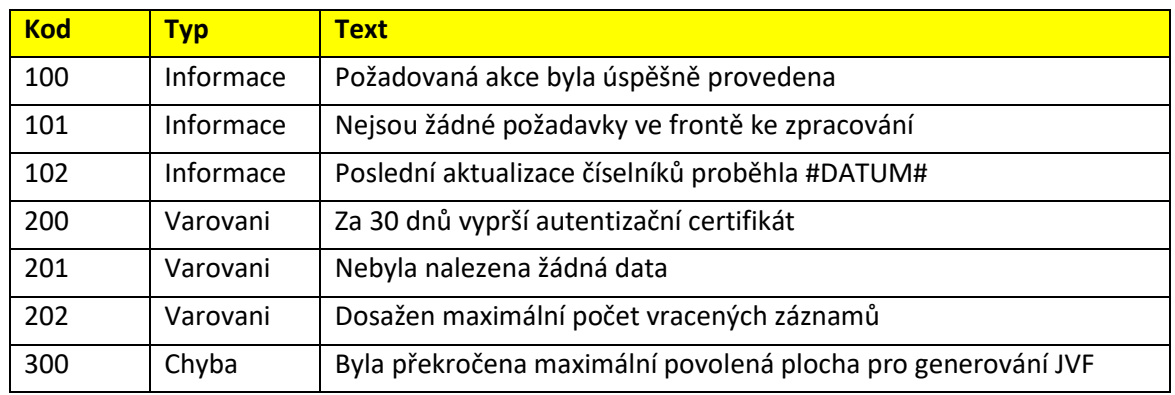

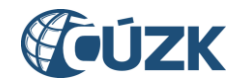

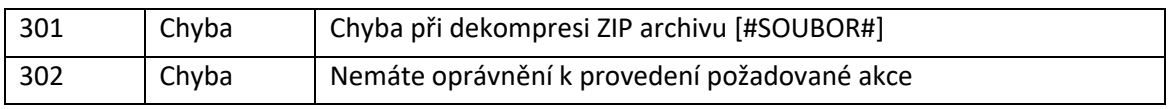

*Tabulka 1 - Příklad číselníku hlášení*

#### <span id="page-7-4"></span><span id="page-7-0"></span>Jednotné rozhraní WS IS DTM krajů

Všechny služby, které poskytují IS DTM krajů směrem k IS DMVS, musí mít standardizované rozhraní a chování. Všechny IS DTM krajů musí toto rozhraní a chování implementovat. Interní chování služeb (např. přidělování č.j.) se může lišit dle implementaci každého IS DTM kraje, ale na úrovni rozhraní musí být chování jednotné dle popsaného standardu.

V rámci plnění VZ je požadováno vytvořit závazné specifikace (WSDL, XSD, …) a přesné popisy očekávaného chování těchto služeb. Tyto podklady budou následně sloužit pro IS DTM kraje jako specifikace pro jejich VZ a implementaci.

Součástí IS DMVS musí být nástroje na kontrolu kompatibility rozhraní IS DTM krajů, viz příloha ZD02.

#### <span id="page-7-1"></span>Autentizace

#### <span id="page-7-2"></span>**WS**

- WS služby na vnějším rozhraní IS DMVS budou autentizovány pomocí certifikátů,
- interní WS komunikace mezi IS DMVS a IS DTM bude autentizována pomocí certifikátů a bude probíhat výhradně přes KIVS/CMS2.

#### <span id="page-7-3"></span>www rozhraní

- autentizace na veřejném www rozhraní bude probíhat přes JIP/KAAS (pro OVM) a NIA (pro ostatní subjekty),
- autentizace a autorizace do interního administračního www rozhraní bude probíhat přes SSO pomocí zadavatelem provozované Active Directory, toto rozhraní bude přístupné pouze z interní WAN provozovatele IS DMVS.

Více informací o autentizaci je uvedeno v příloze ZD02 - Globální architektura IS DMVS.

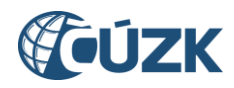

# <span id="page-8-0"></span>3 Rozhraní pro správu údajů o vlastnících, správcích a provozovatelích sítí dopravní a technické infrastruktury

Rozhraní se skládá ze sady služeb umožňujících registraci osob, které potřebují komunikovat s IS DMVS a dále zajištují správu všech potřebných údajů o registrovaných osobách včetně jejich oprávnění. Rozhraní také umožňuje správu informací o vlastnících, správcích, provozovatelích a editorech jednotlivých částí DTI. Rozhraní dále zajišťuje publikaci vybraných údajů pro potřeby DTM krajů a dalších oprávněných osob.

#### <span id="page-8-1"></span>R1a) Registrační služba osob

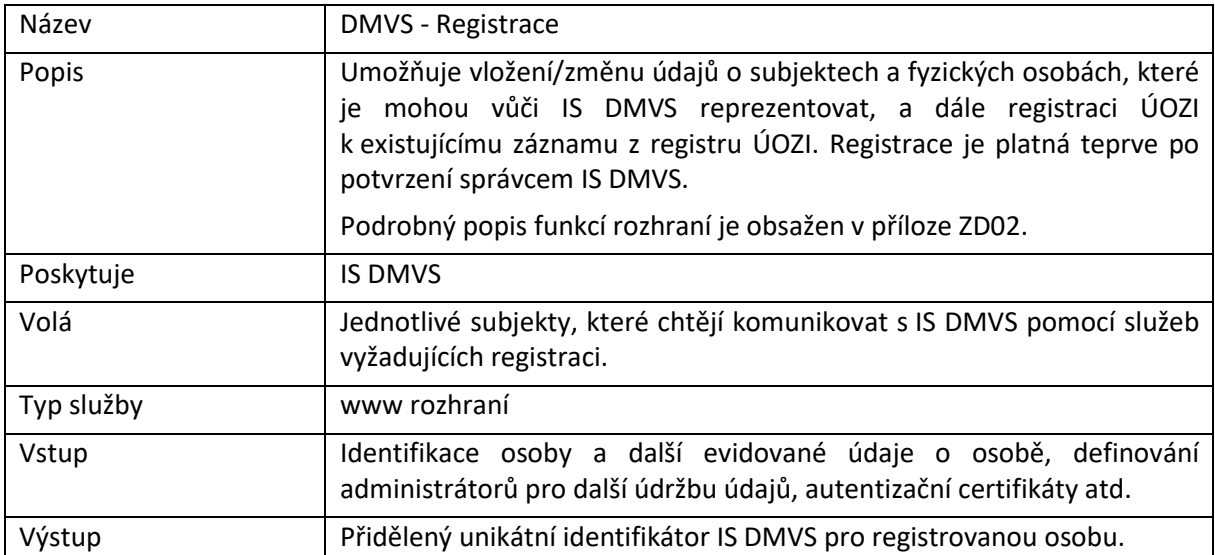

### <span id="page-8-2"></span>R1b) Služba pro údržbu autentizačních certifikátů

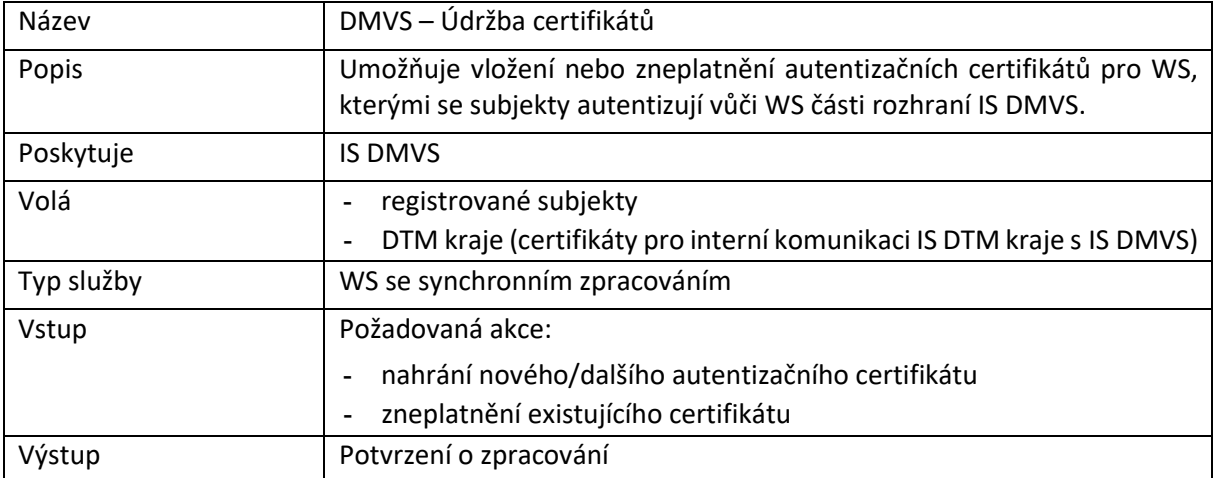

#### <span id="page-8-3"></span>R2) Služba pro evidenci infrastruktury (částí a rozsahů DTI)

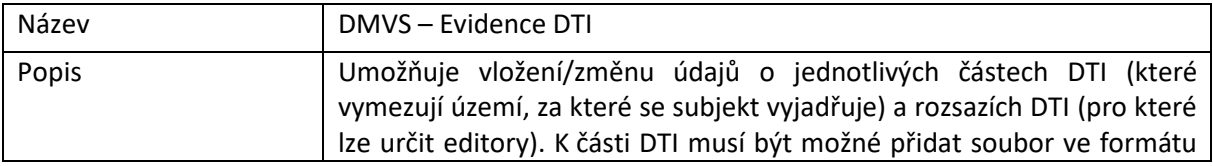

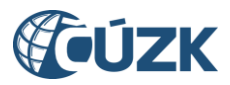

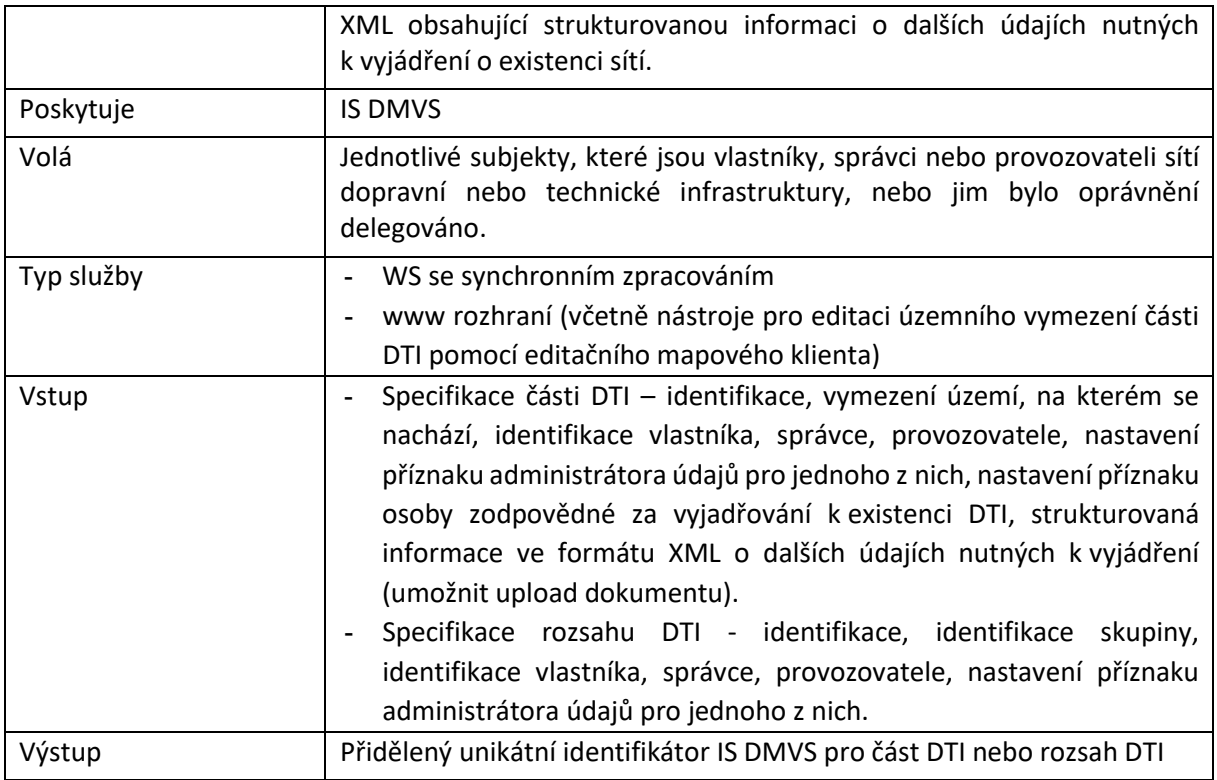

# <span id="page-9-0"></span>R3a) Služba pro určení editora DTI

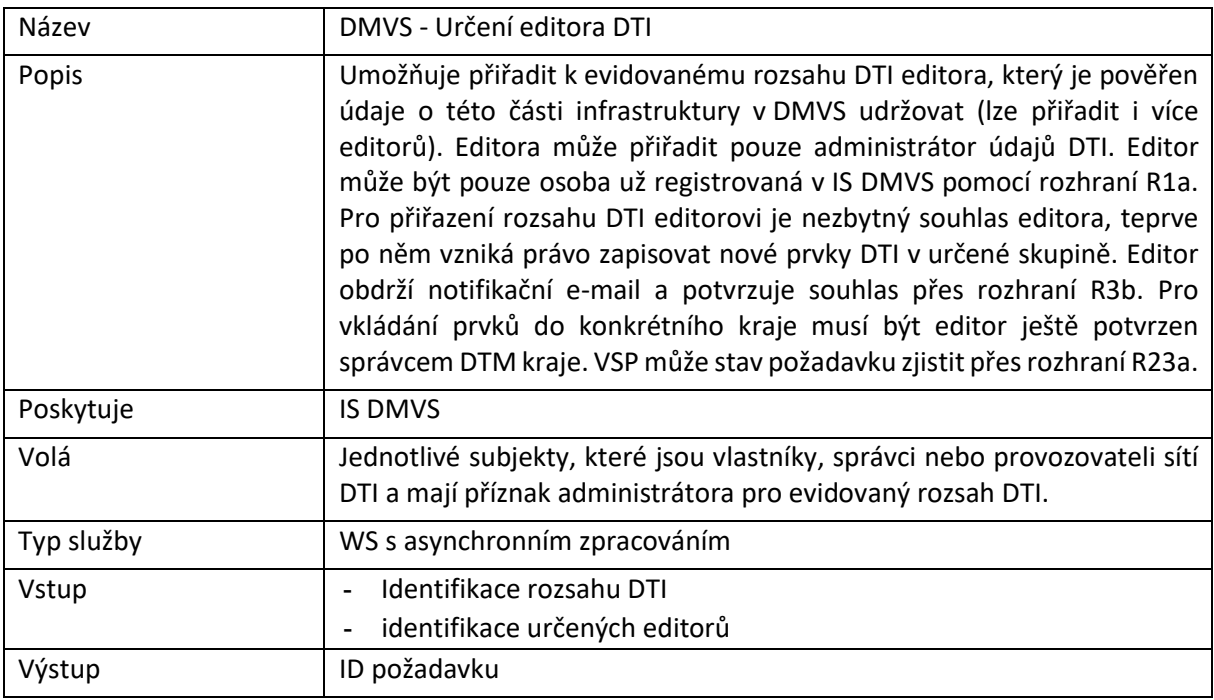

### <span id="page-9-1"></span>R3b) Služba pro potvrzení ze strany editora DTI/ZPS

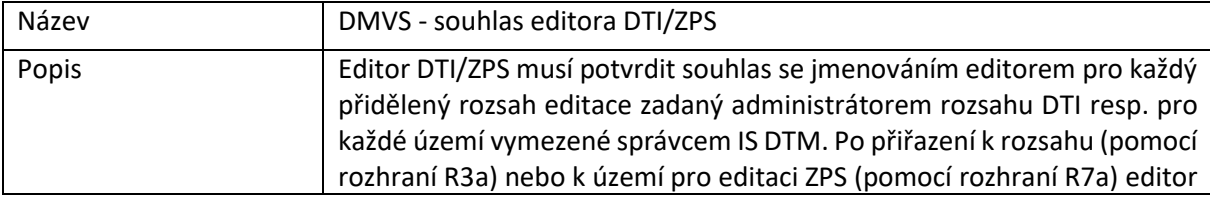

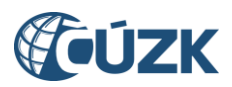

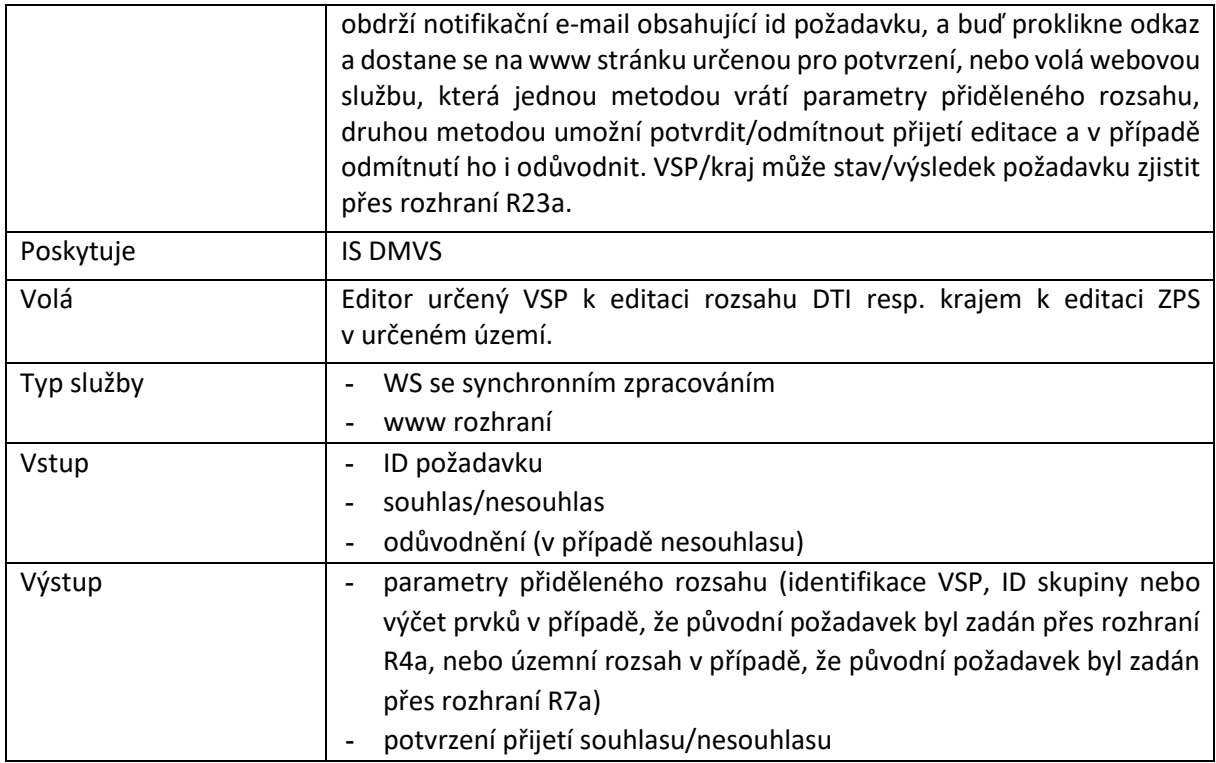

# <span id="page-10-0"></span>R4a) Služba pro změnu editora DTI

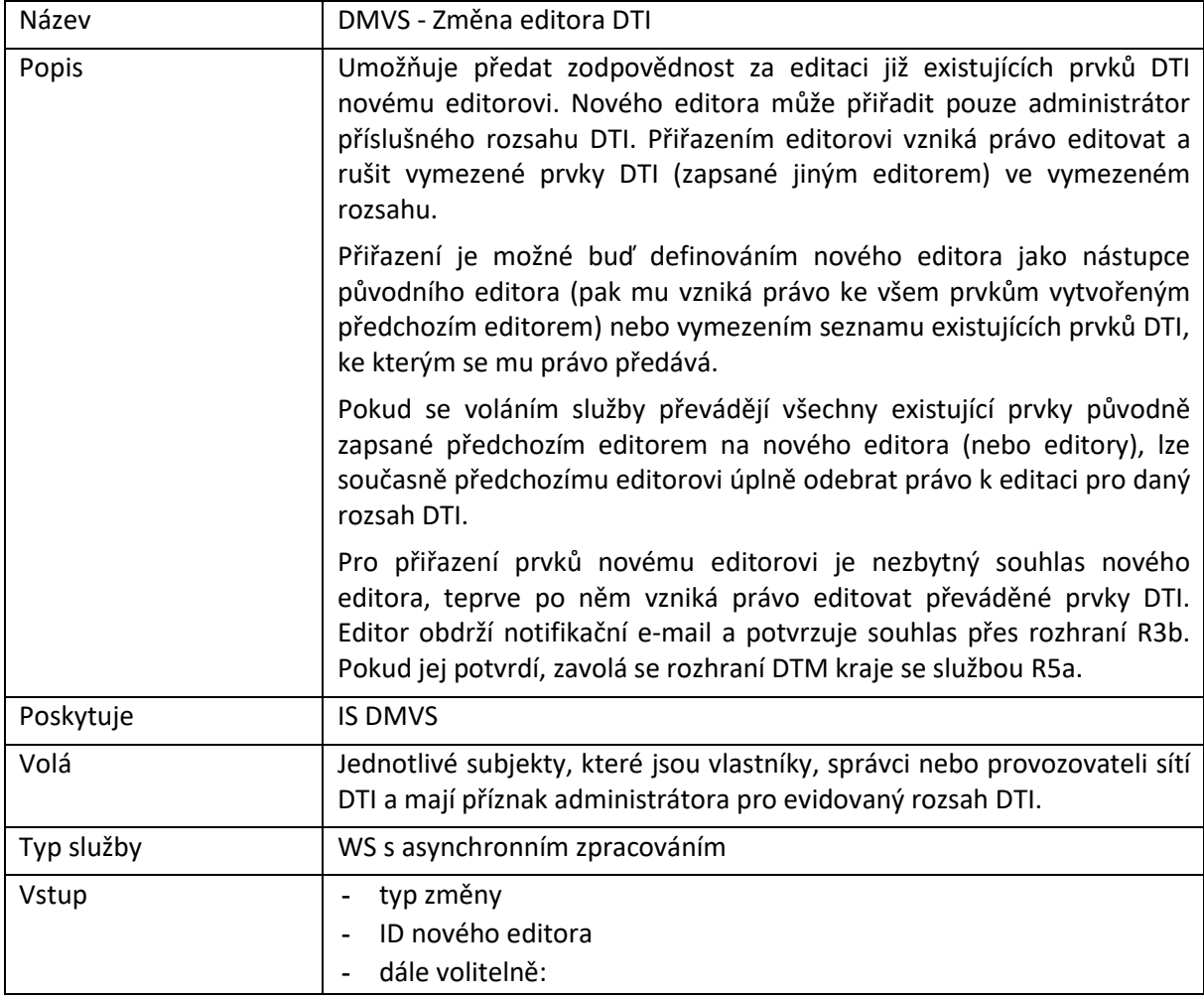

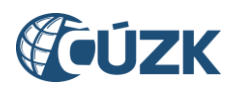

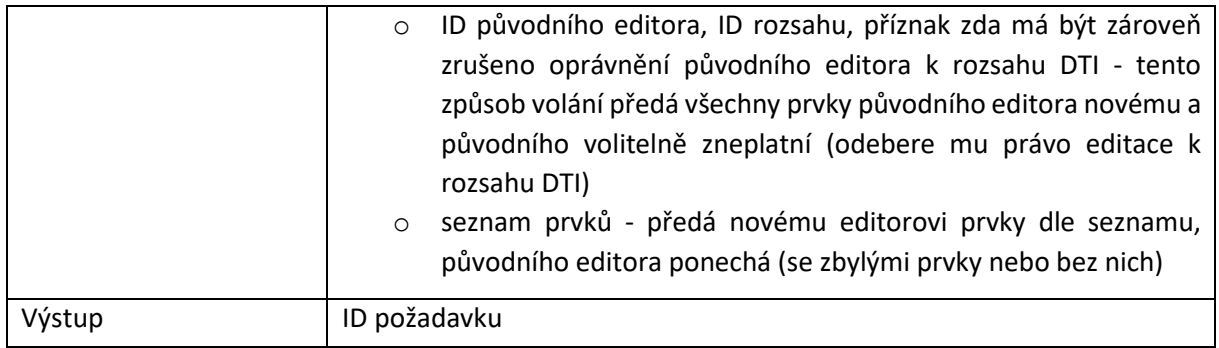

# <span id="page-11-0"></span>R4b) Služba pro zrušení editora DTI

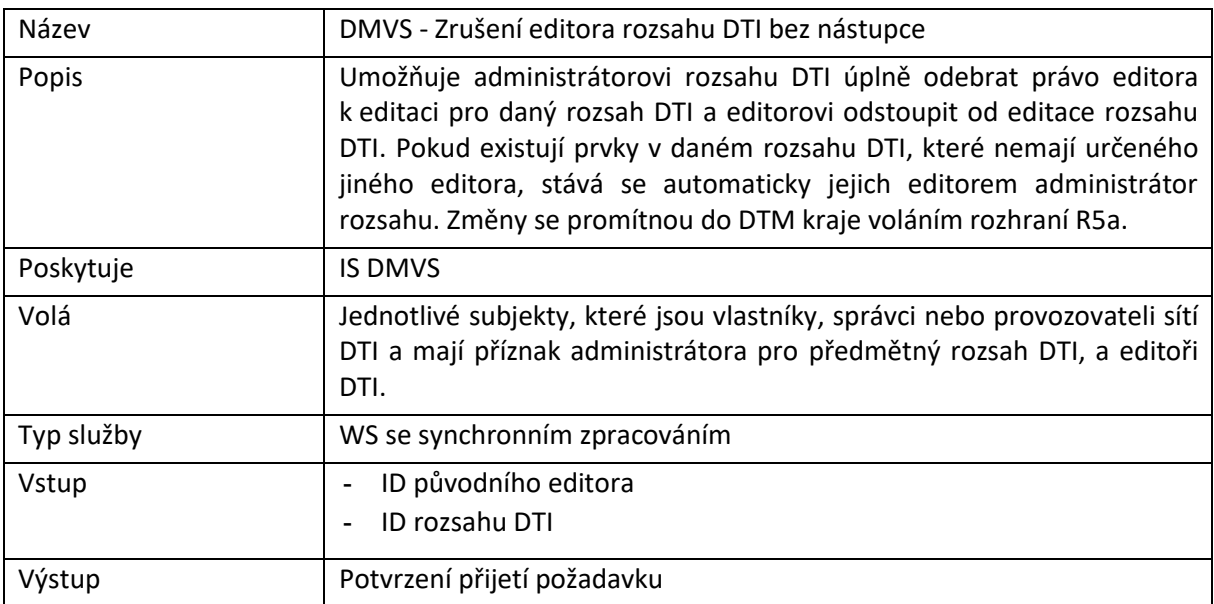

# <span id="page-11-1"></span>R5a) Služba pro změnu editora DTI u jednotlivých prvků

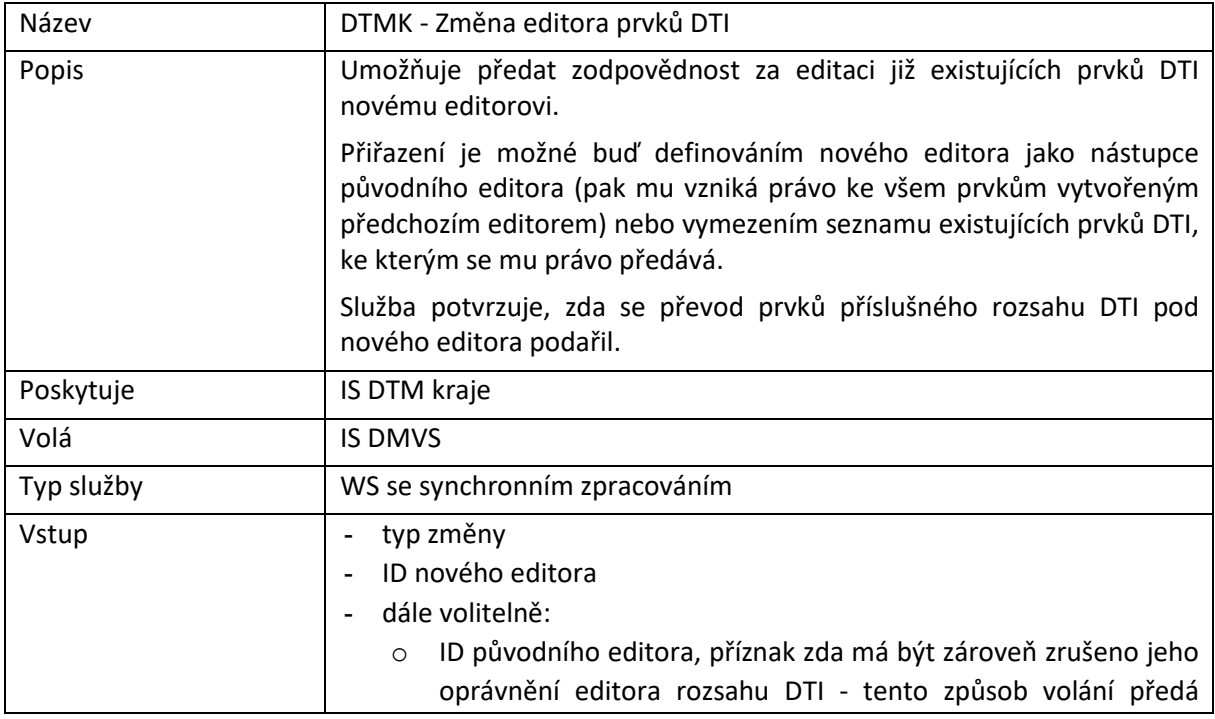

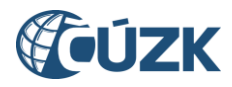

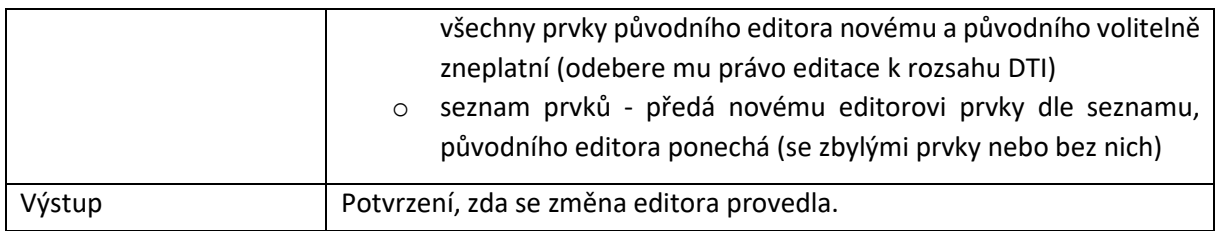

# <span id="page-12-0"></span>R5b) Služba pro kontrolu prvků přiřazených editorovi DTI

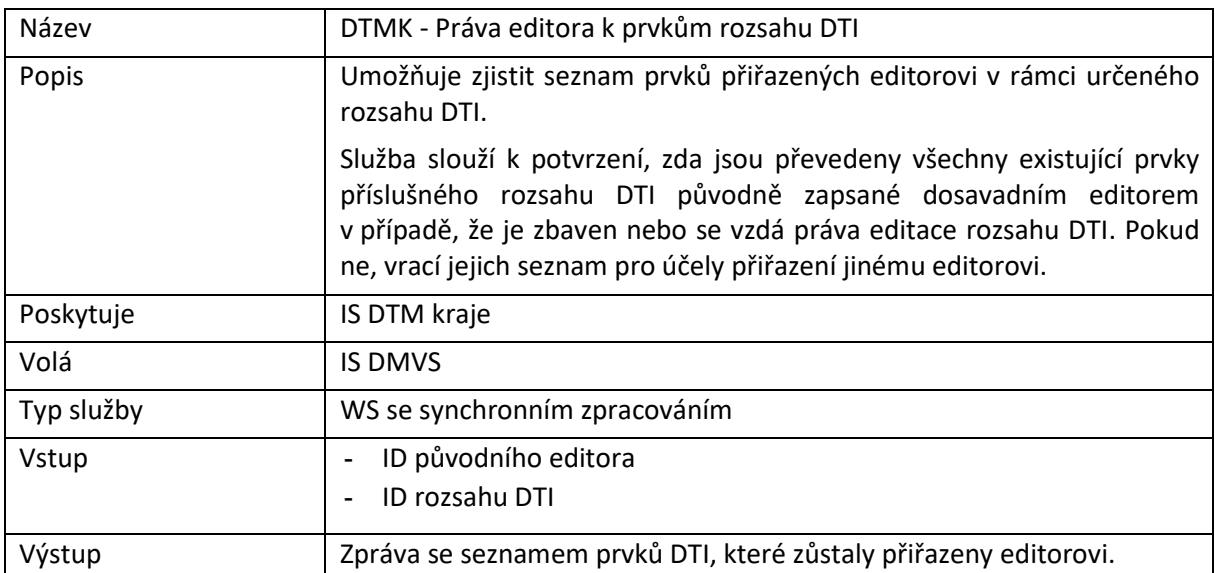

# <span id="page-12-1"></span>R6) Informační služba evidence infrastruktury

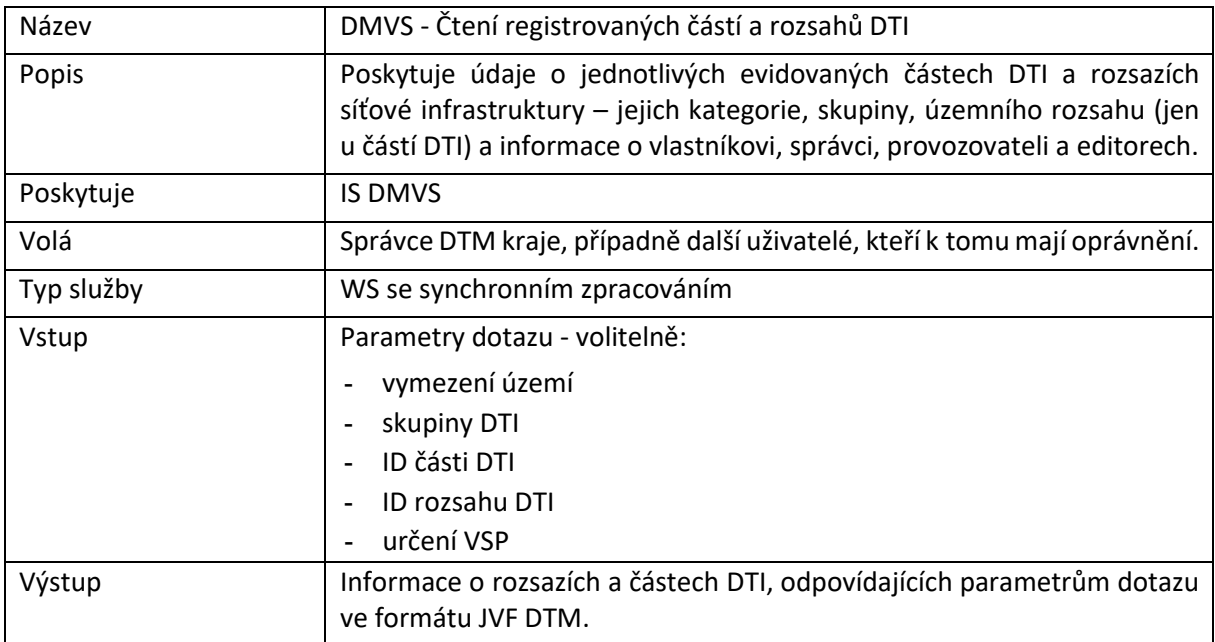

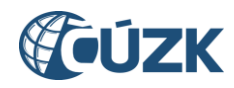

### <span id="page-13-0"></span>4 Rozhraní pro předání role editora ZPS třetí straně.

Pro správu údajů o editorech bude použita Registrační služba (R1a). Evidence územní působnosti editorů podle § 4b odstavce 4 písm. b) + odst. 7 poslední věta bude řešena následující službou:

### <span id="page-13-1"></span>R7a) Služba pro evidenci územní působnosti editorů ZPS

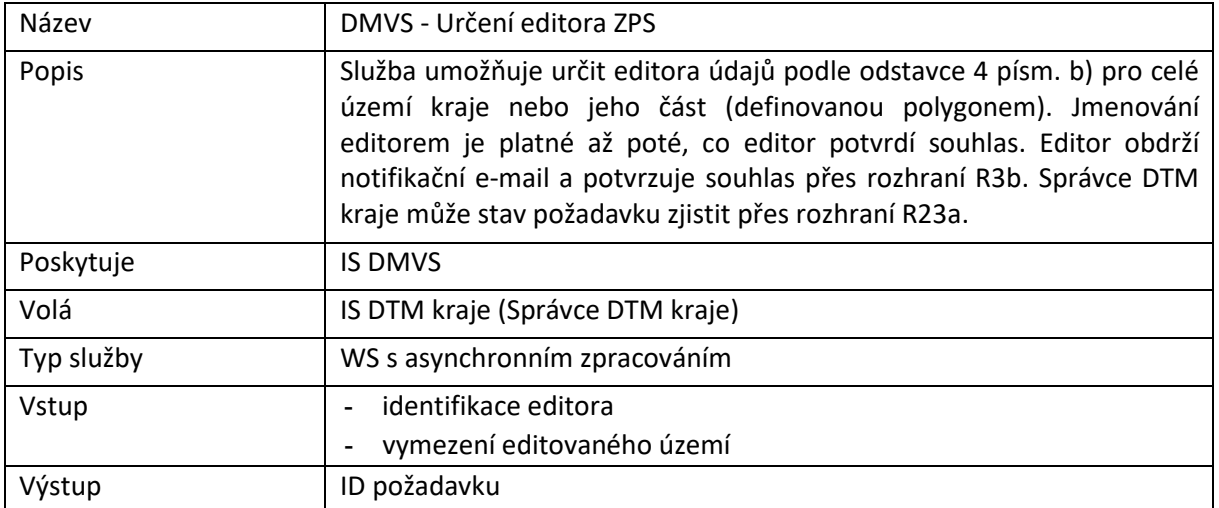

#### <span id="page-13-2"></span>R7b) Služba pro zrušení editora ZPS

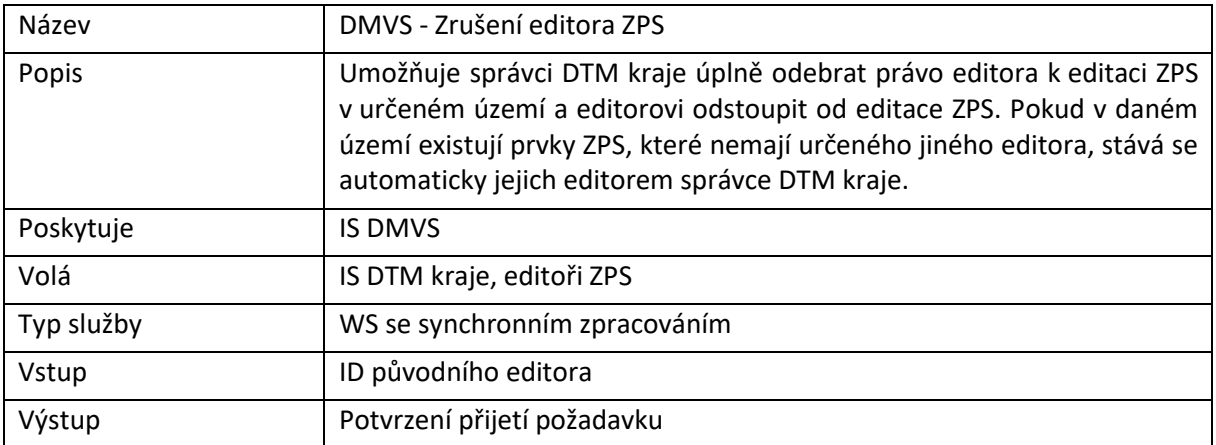

### <span id="page-13-3"></span>R8) Informační služba působnosti editorů ZPS

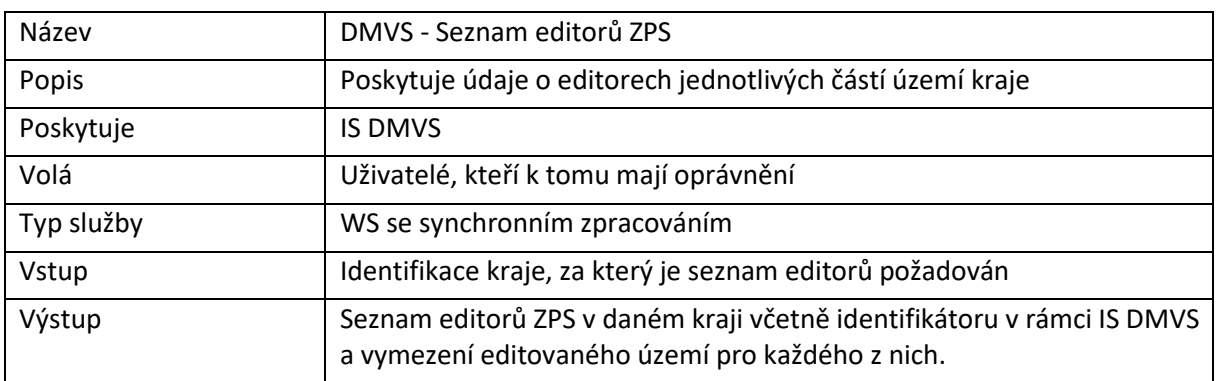

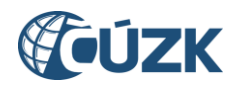

### <span id="page-14-0"></span>5 Rozhraní pro editaci obsahu externími editory

Rozhraní umožňuje zasílání změn DTM pomocí jednotného centrálního rozhraní. IS DMVS zajistí základní kontroly a pokud dopadnou úspěšně, následně také distribuci zprávy na základě územní příslušnosti do jednotlivých DTM kraje. Vlastní změny dat jsou zasílány ve formě souboru JVF DTM, který je vložen do zprávy.

### <span id="page-14-1"></span>R9) Služba poskytující jednotné rozhraní IS DMVS pro editaci DTI

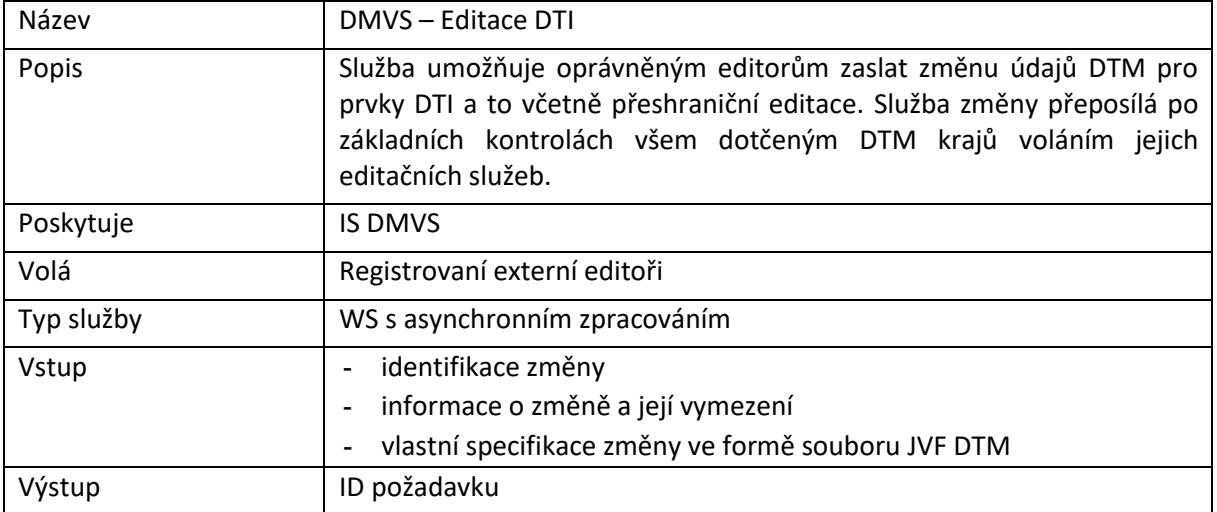

#### <span id="page-14-2"></span>R10) Služba DTM kraje pro editaci obsahu DTM - DTI

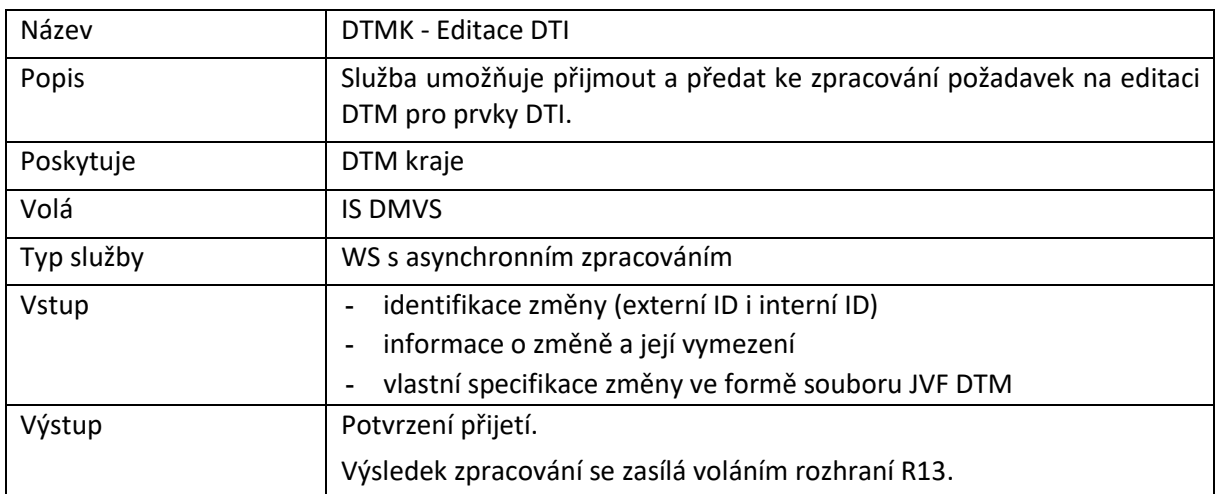

#### <span id="page-14-3"></span>R11) Služba poskytující jednotné rozhraní IS DMVS pro editaci ZPS

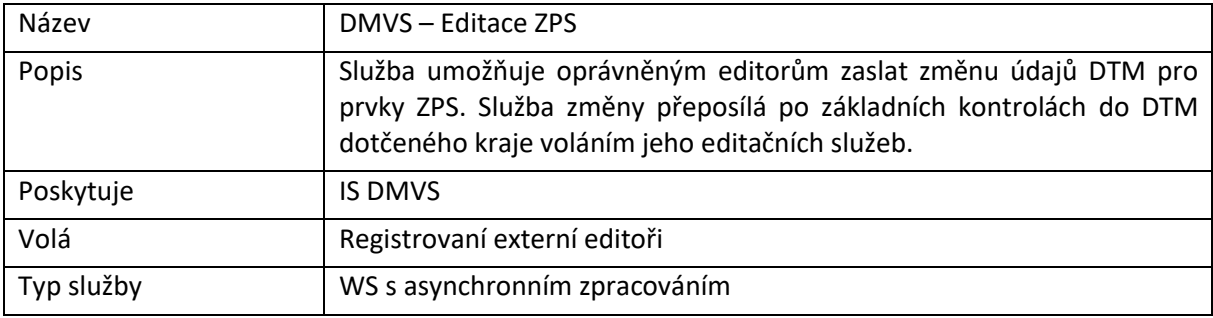

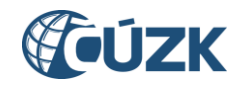

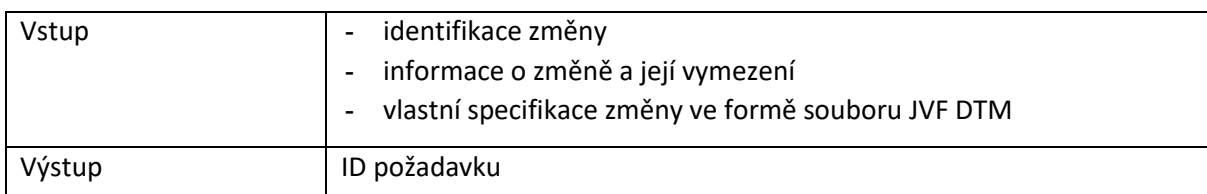

### <span id="page-15-0"></span>R12) Služba DTM kraje pro editaci obsahu DTM - ZPS

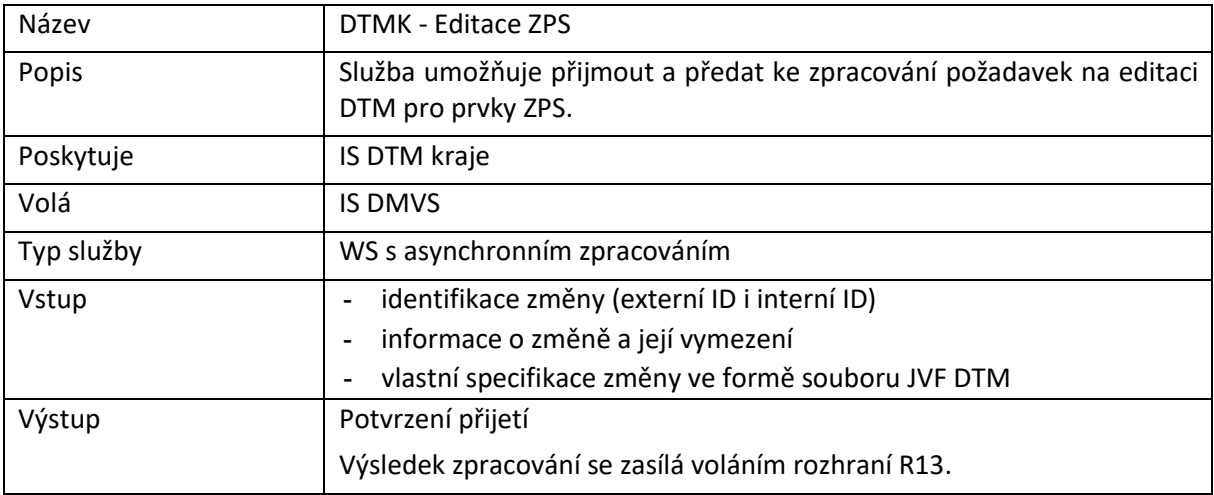

### <span id="page-15-1"></span>R13) Služba pro evidenci výsledku editace obsahu DTM

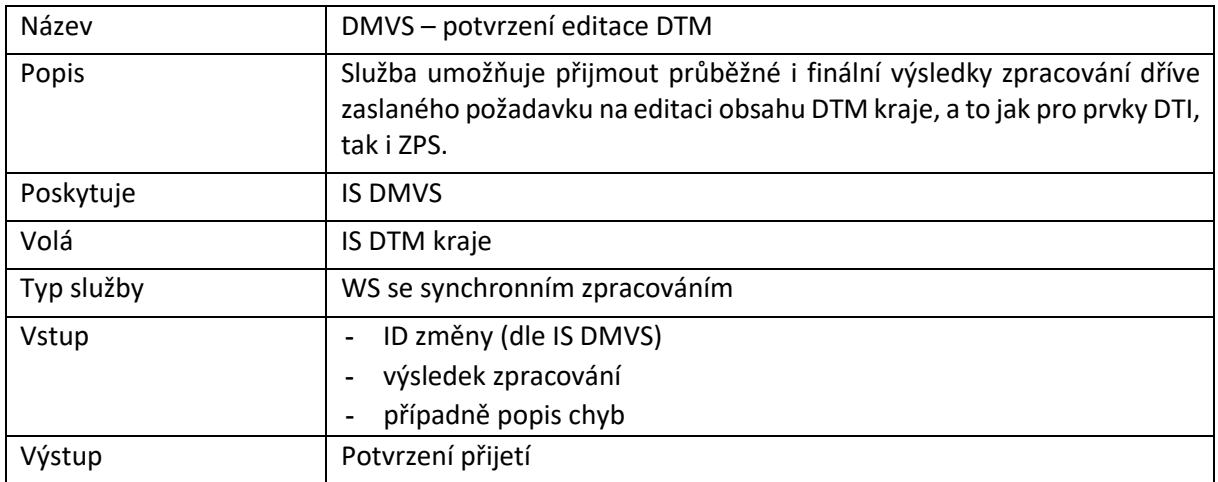

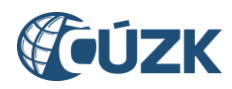

# <span id="page-16-0"></span>6 Rozhraní pro předávání geodetických aktualizačních dokumentací ZPS

Rozhraní umožňuje zasílání podkladů k provedení změn DTM podle § 4b, odstavce 4 písm. b) pomocí jednotného centrálního rozhraní. IS DMVS zajistí základní kontroly a pokud dopadnou úspěšně, tak následně distribuci těchto podkladů na základě územní příslušnosti do jednotlivých DTM kraje. Vlastní změny dat DTM jsou zaslány ve formě souboru JVF DTM, který je vložen do zprávy. Další podklady k provedení změn mohou být ve zprávě obsaženy obdobně ve formě samostatných souborů.

### <span id="page-16-1"></span>R14) Služba poskytující jednotné rozhraní IS DMVS pro předávání geodetických aktualizačních dokumentací ZPS

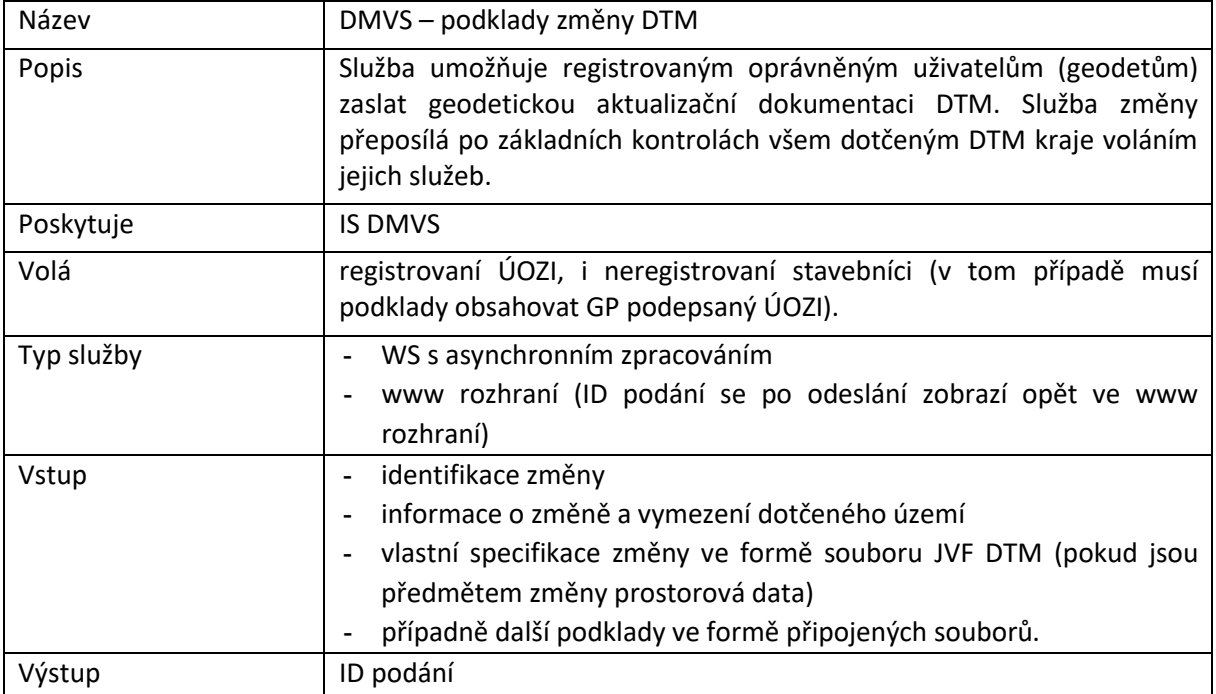

#### <span id="page-16-2"></span>R15) Služba pro vystavení potvrzení o předání

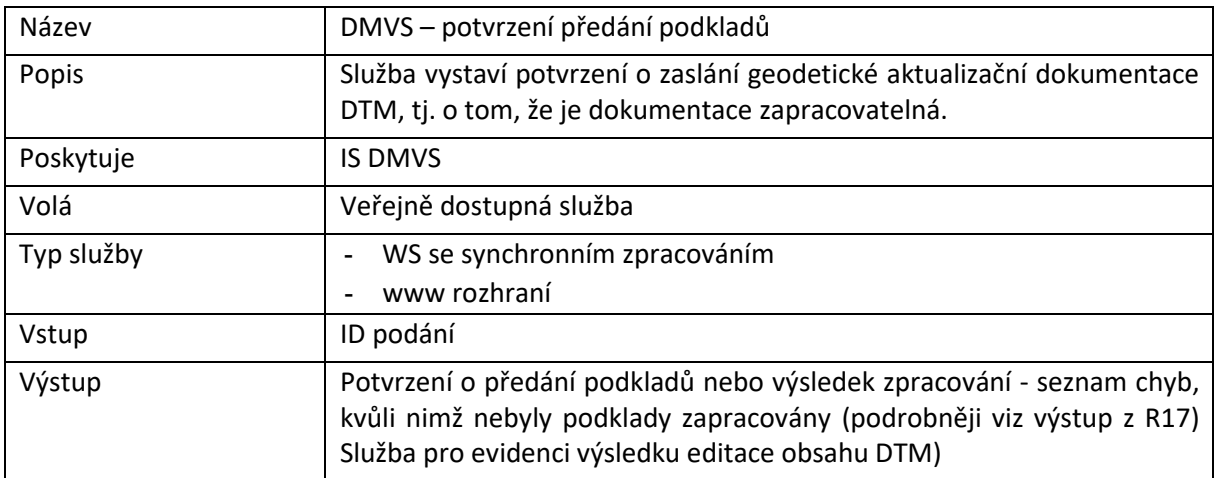

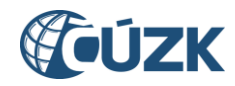

### <span id="page-17-0"></span>R16) Služba pro příjem geodetických aktualizačních dokumentací DTM

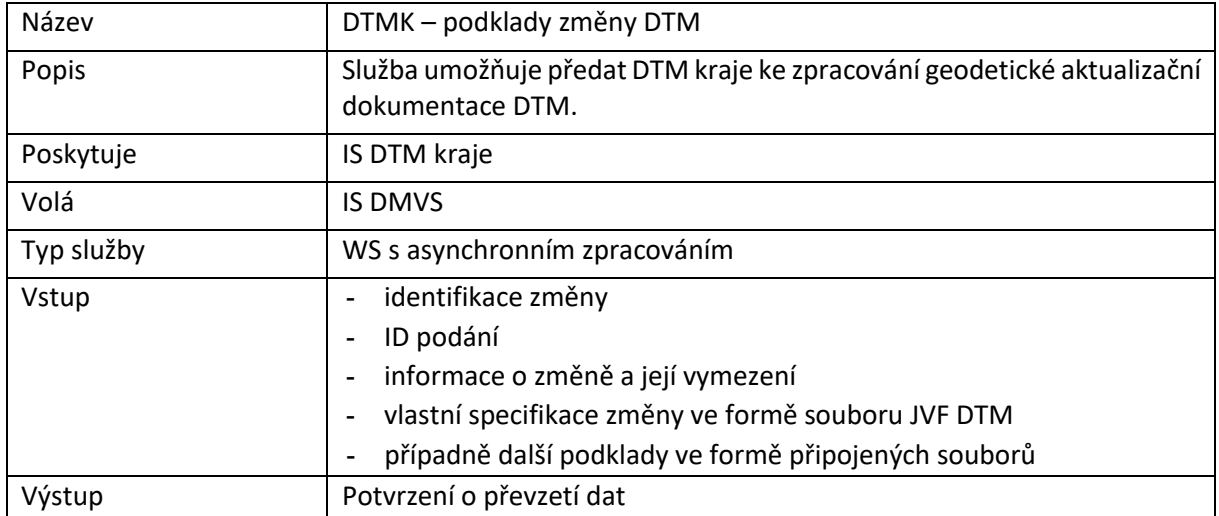

### <span id="page-17-1"></span>R17) Služba pro evidenci výsledku editace obsahu DTM

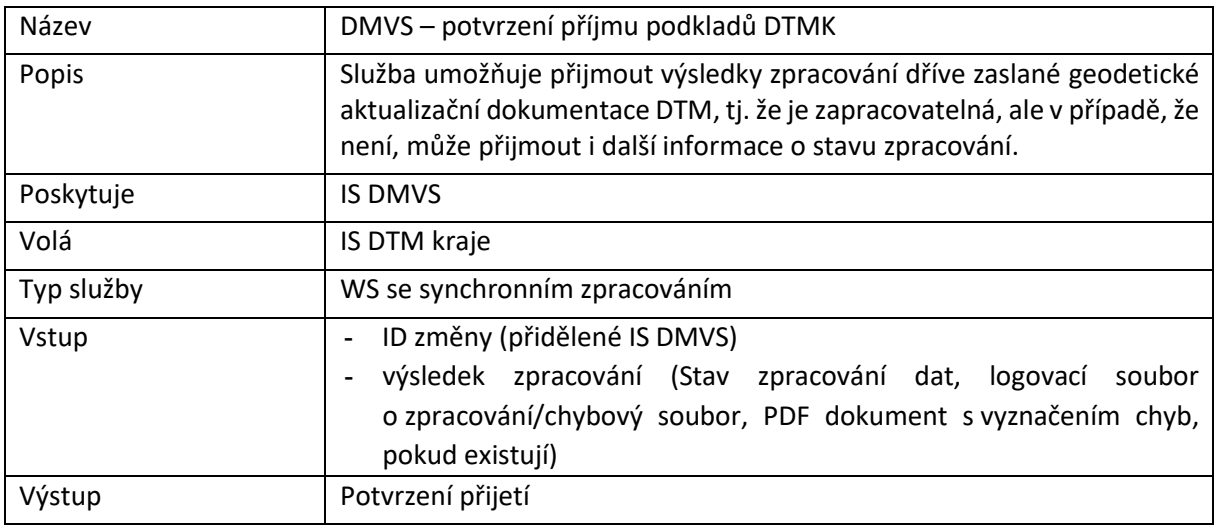

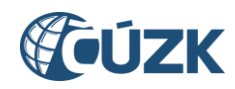

# <span id="page-18-0"></span>7 Rozhraní pro podporu systému Vyjádření správců sítí DTI

Vlastní systém pro zajištění vyjádření správců sítí DTI nebude součástí IS DMVS (měl by být součástí Portálu stavebníka). Bude zde ale existovat rozhraní, které pro zadané území poskytne seznam dotčených správců jako podklad pro návazné volání služeb zajišťujících jejich vyjádření.

### <span id="page-18-1"></span>R18a) Služba pro získání seznamu dotčených správců DTI

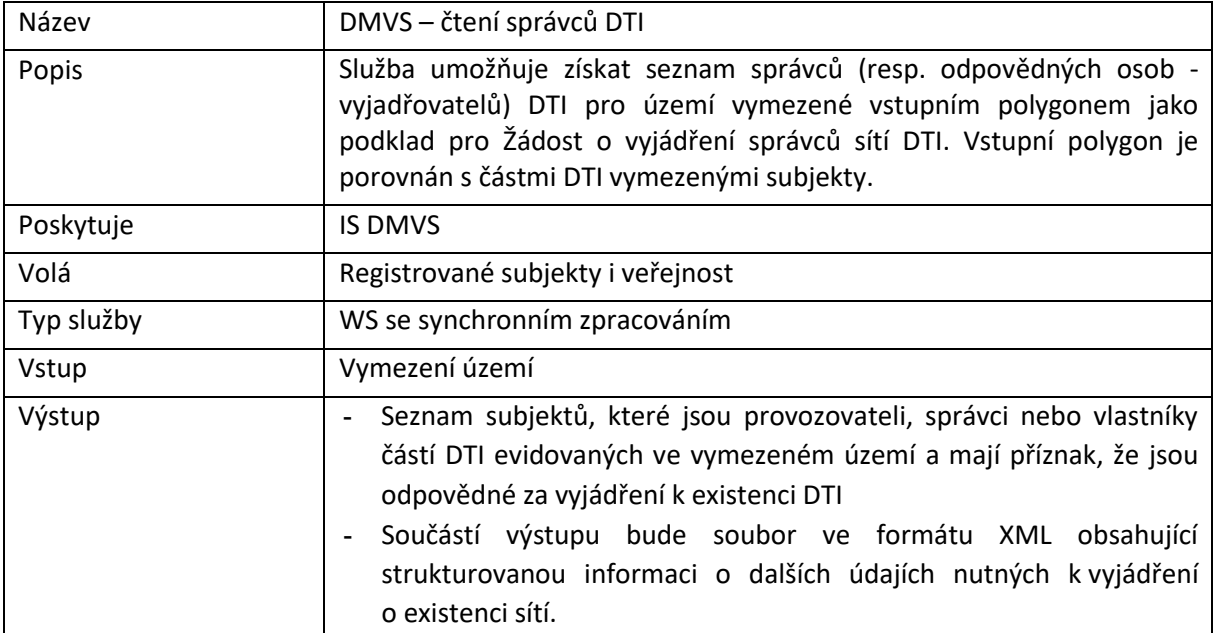

### <span id="page-18-2"></span>R18b) Služba pro získání seznamu subjektů odpovídajících zadání

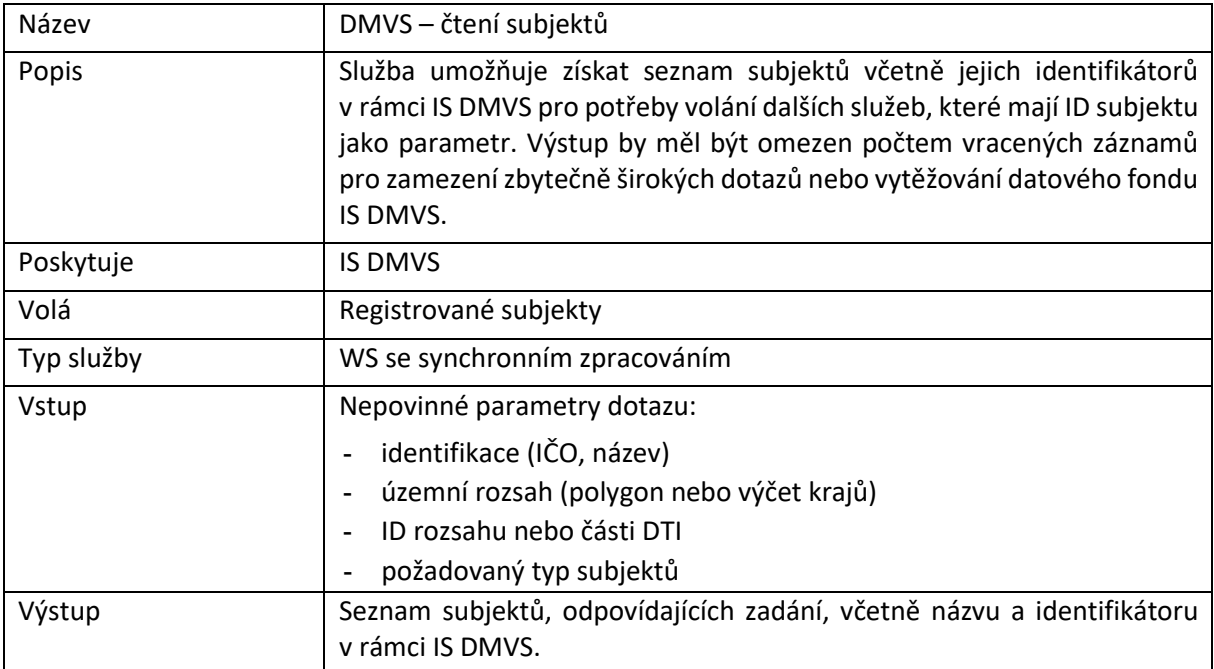

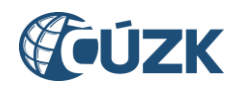

### <span id="page-19-0"></span>8 Rozhraní pro stahovací služby

Rozhraní umožní získat část obsahu DTM kraje ve strukturované podobě ve formátu JVF DTM. Pro oprávněné registrované subjekty bude k dispozici služba R19) [Služba pro poskytnutí](#page-19-1) obsahu DTM v [definovaném území](#page-19-1) pro generování JVF k aktuálnímu nebo historickému datu pro území vymezené polygonem.

Pro veřejnost i oprávněné registrované subjekty budou dostupné předpřipravené pravidelně generované datové sady. Sady budou stavové (kompletní obsah k danému datu) a změnové.

Schéma generování stavových a změnových dat:

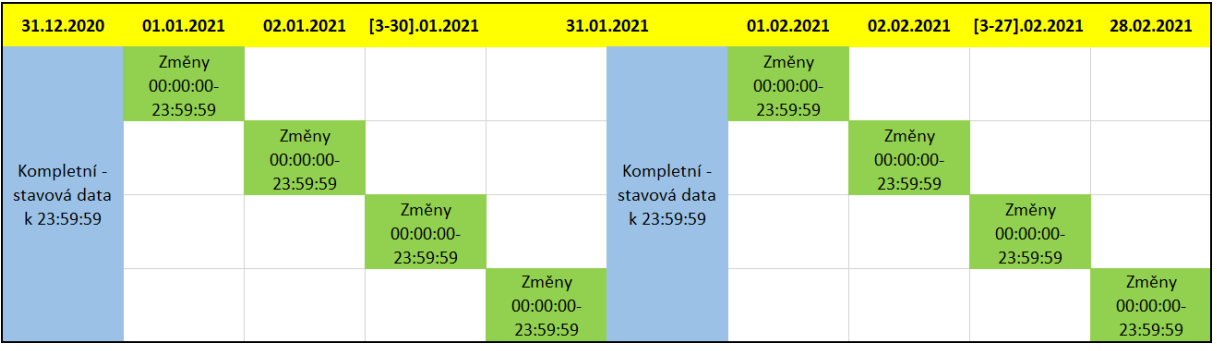

Soubory se generují:

- v krajských DTM,
- **stavové za celý kraj nebo po obcích** (v případě Prahy po městských částech) vždy k poslednímu dni kalendářního měsíce,
- **změnové souhrnně za celý kraj** (Prahu) každý den se změnami od posledního stavového souboru,
- rozdělené do dvou sad a několika obsahových částí:
	- o sada veřejných dat
		- ZPS (polohopis, základní prostorová situace)
		- DTI1, část technická infrastruktura
		- DTI2, část dopravní infrastruktura
	- o sada neveřejných dat (doplněk k veřejné, pouze pro oprávněné registrované subjekty)
		- DTI1, část technická infrastruktura
		- DTI2, část dopravní infrastruktura

Takto předpřipravené soubory půjde získat službami R20 a R21.

Vygenerované soubory krajské DTM ukládají na svých úložištích a do IS DMVS zasílají URL adresu pro jejich stažení. V případě výdeje neveřejných dat musí být tato URL adresa nepredikovatelná a s omezenou platností. Uživatelé následně stažení provádějí přímo z krajských DTM, IS DMVS zprostředkovává zjištění URL adresy.

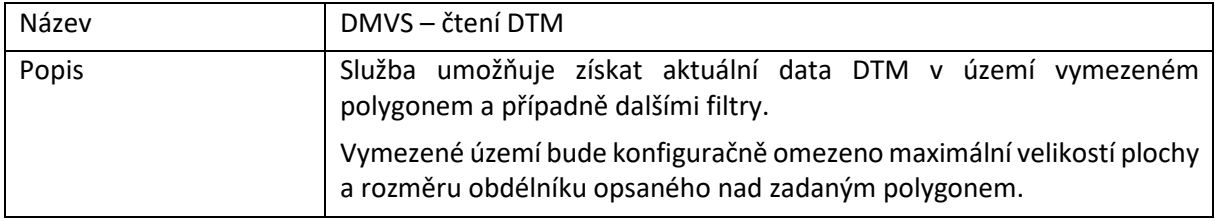

#### <span id="page-19-1"></span>R19) Služba pro poskytnutí obsahu DTM v definovaném území

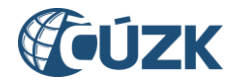

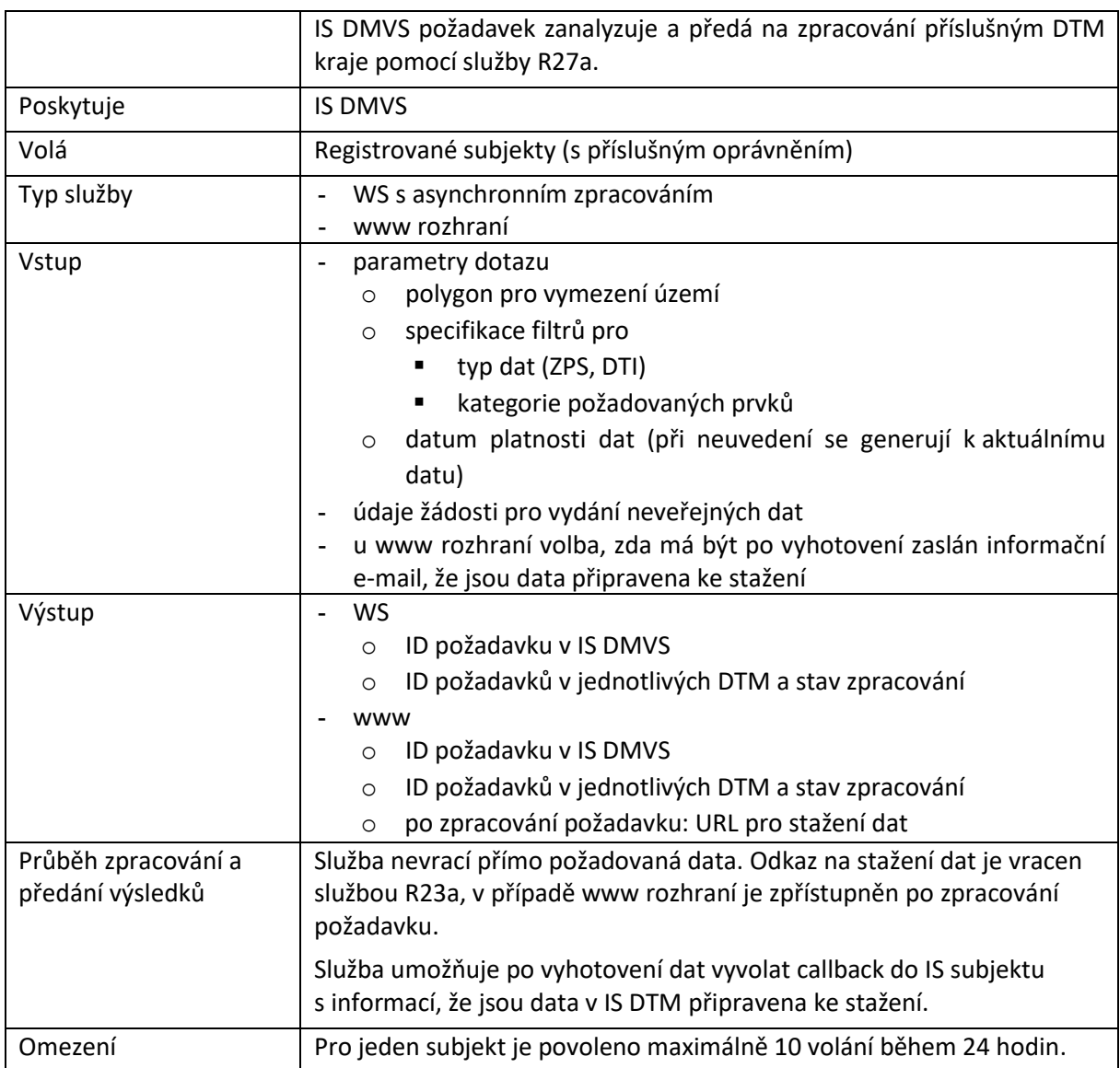

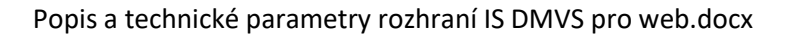

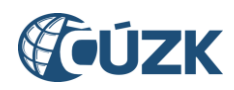

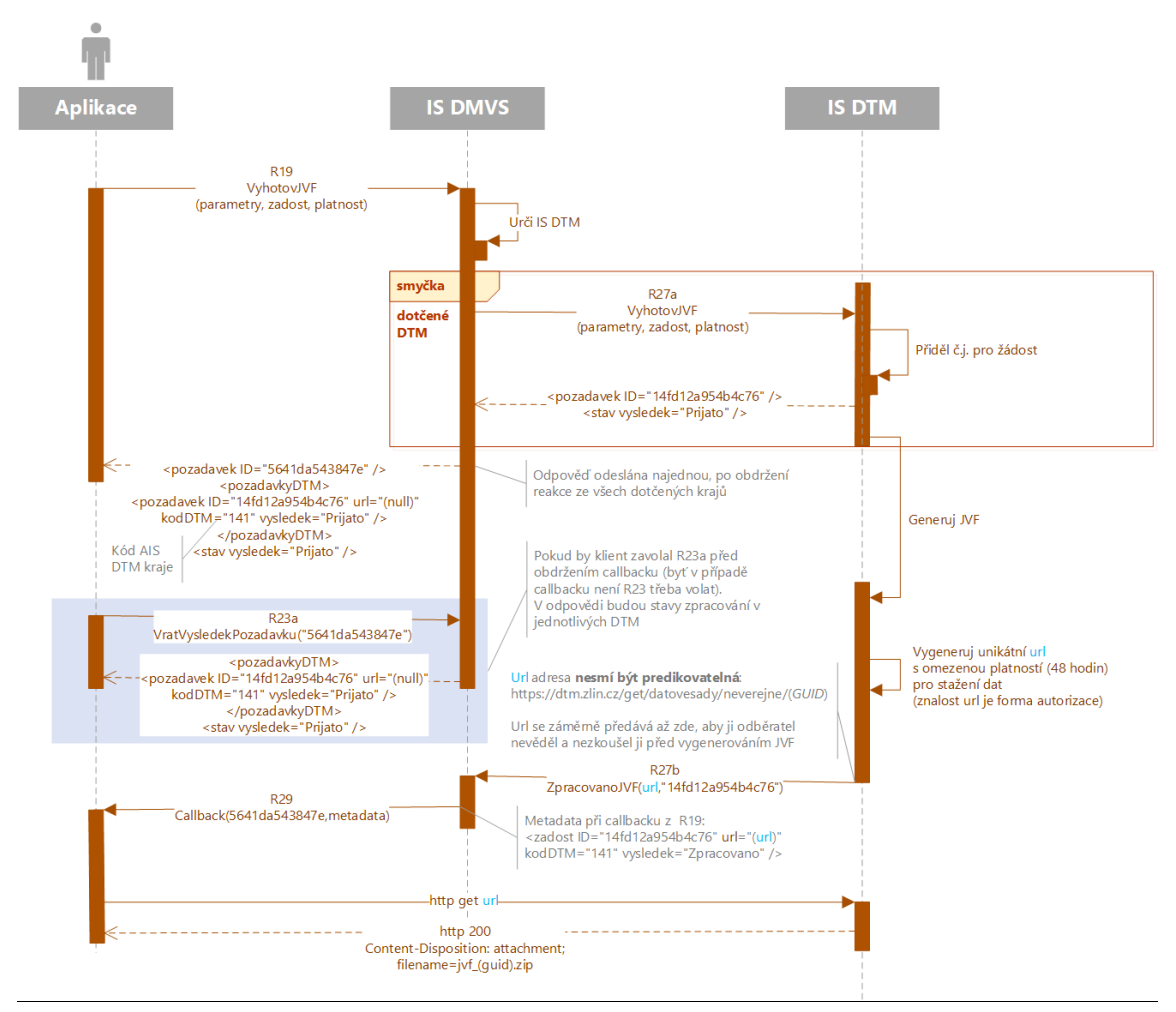

*Obrázek 4 - Průběh zpracování R19 s rozhraním WS pro generování JVF pro oblast DTM*

<span id="page-21-0"></span>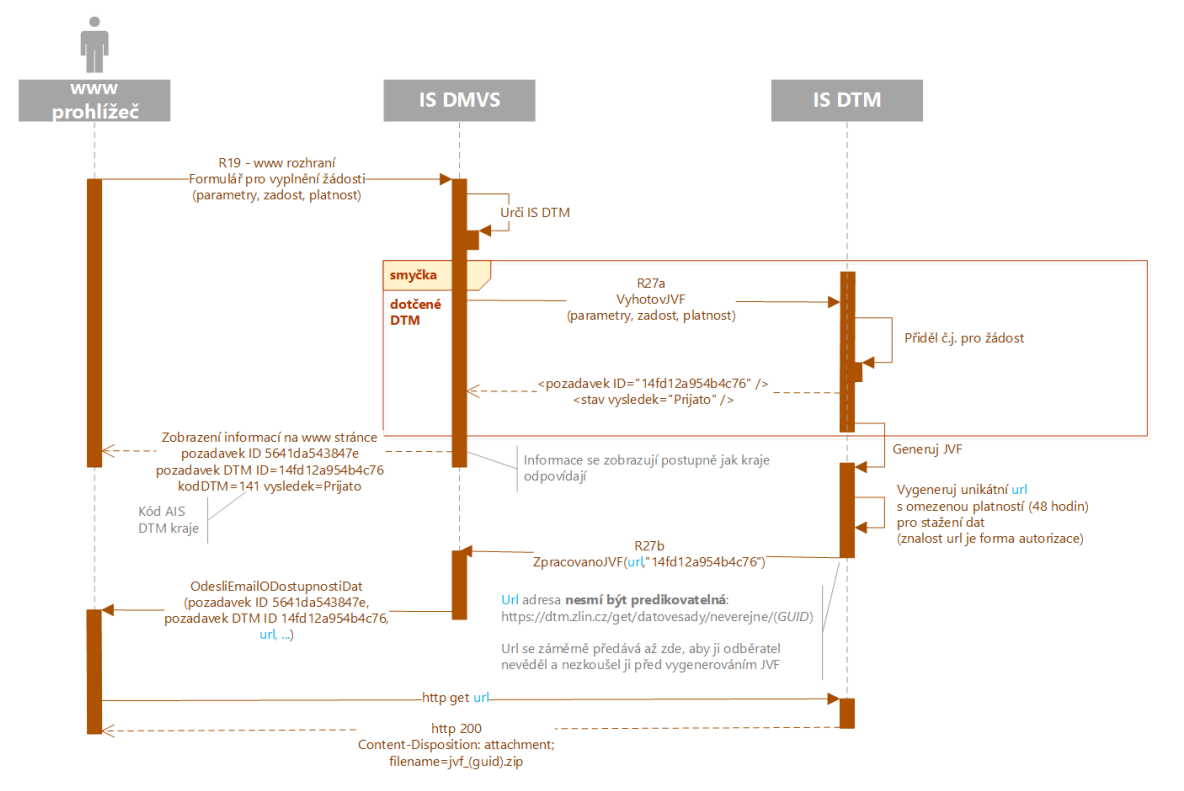

*Obrázek 5 - Průběh zpracování R19 přes www rozhraní pro generování JVF pro oblast DTM*

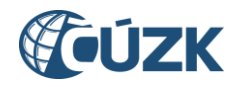

### <span id="page-22-0"></span>R20) Služba pro získání neveřejné části obsahu DTM

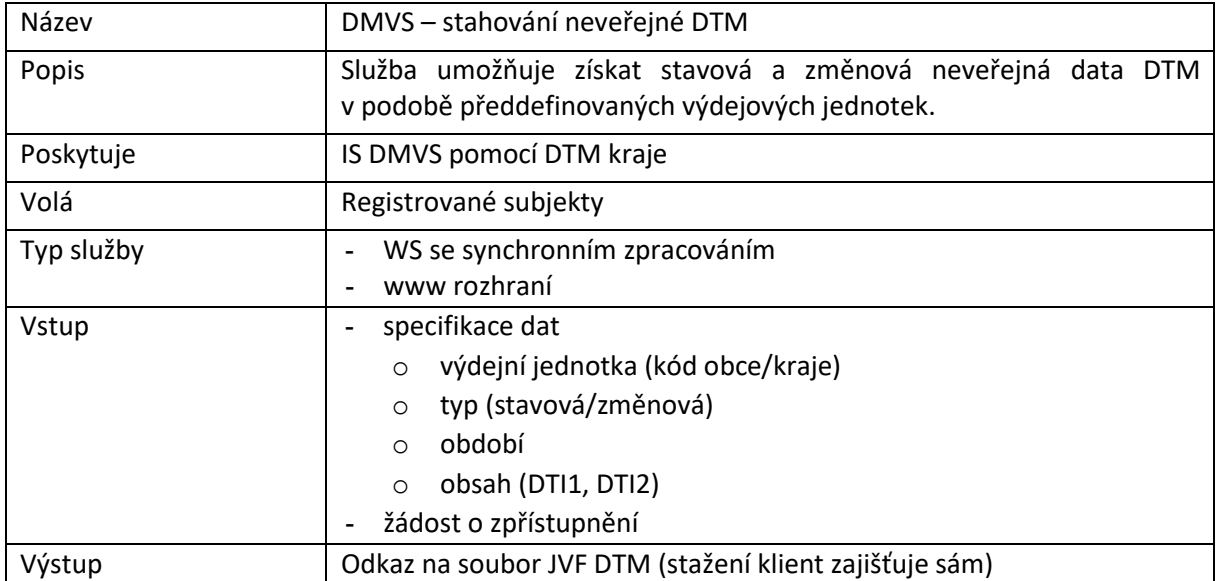

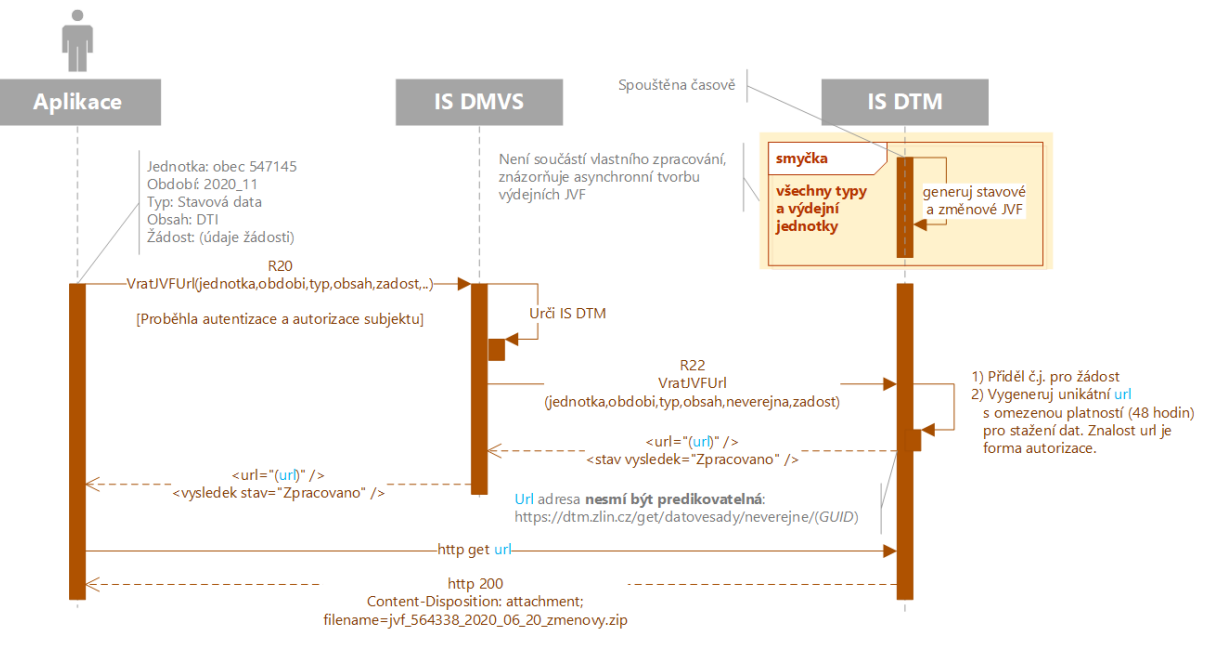

*Obrázek 6 - Poskytování výdejních souborů neveřejných dat*

### <span id="page-22-2"></span><span id="page-22-1"></span>R21) Služba pro získání veřejné části obsahu DTM

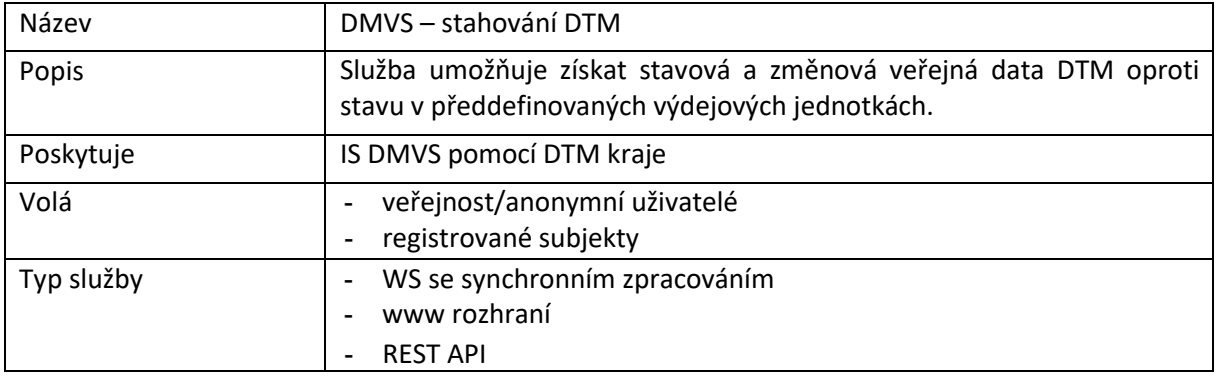

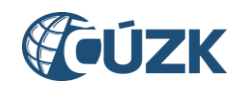

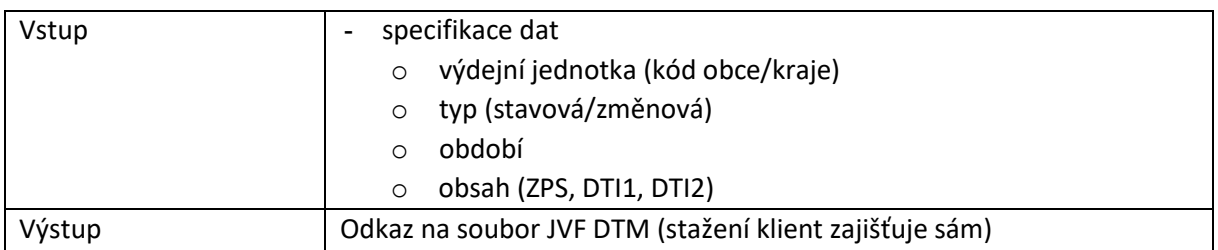

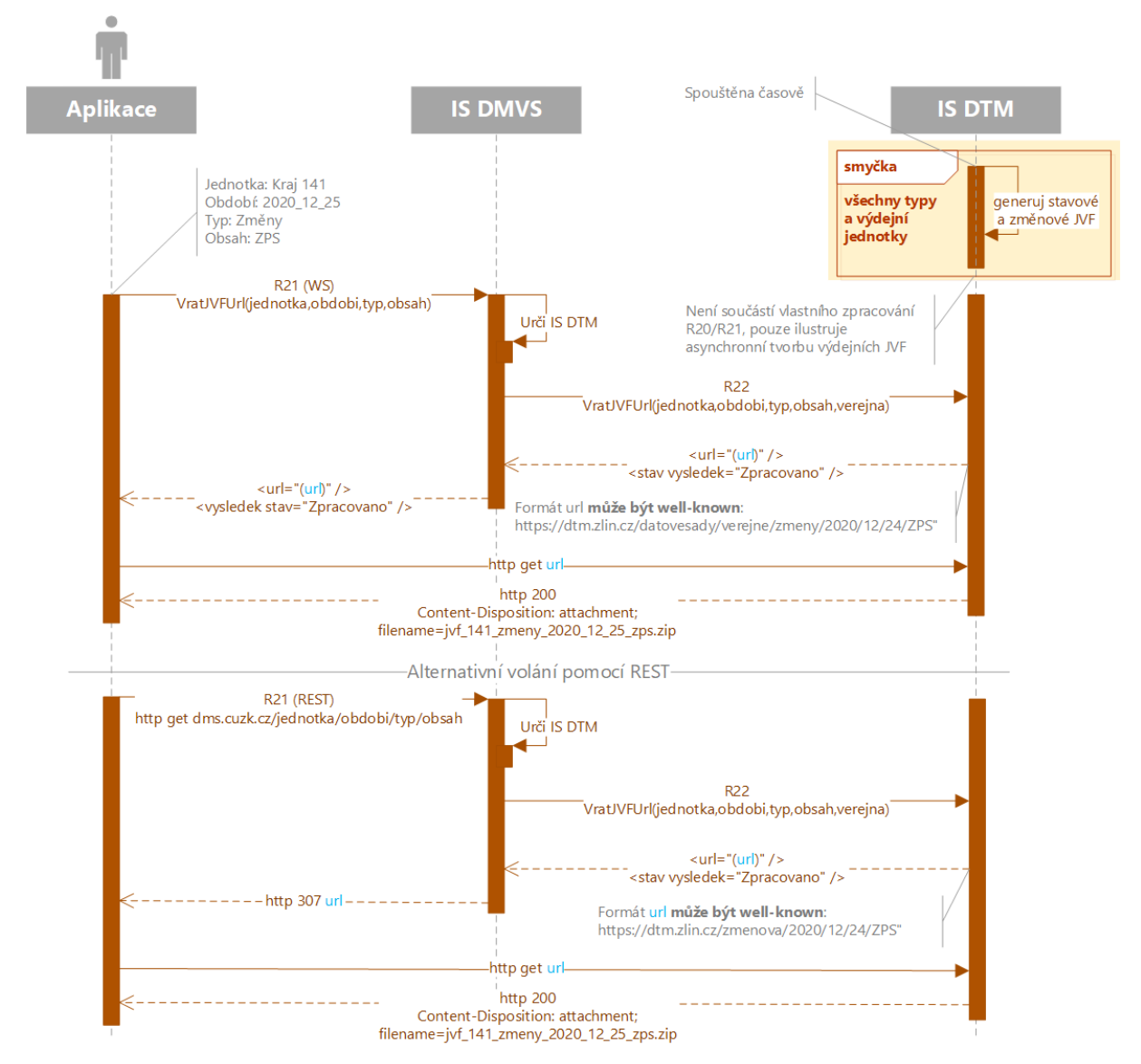

*Obrázek 7 - Průběh zpracování a poskytování výdejních souborů veřejných dat*

#### <span id="page-23-1"></span><span id="page-23-0"></span>R22) Služba získání URL pro výdej předpřipravených datových sad

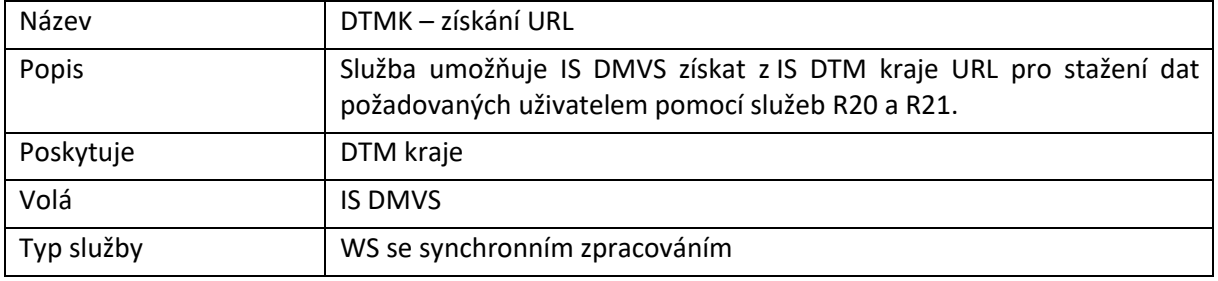

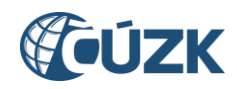

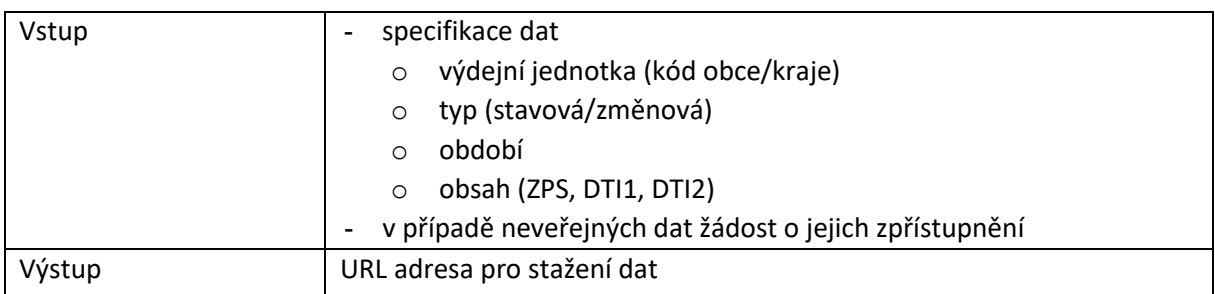

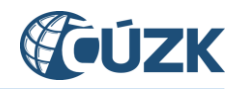

### <span id="page-25-0"></span>9 Rozhraní pro podpůrné služby IS DMVS

Rozhraní zajišťuje podpůrné služby pro využívání IS DMVS.

#### <span id="page-25-1"></span>R23a) Služba pro získání odpovědi u služeb s asynchronním zpracováním

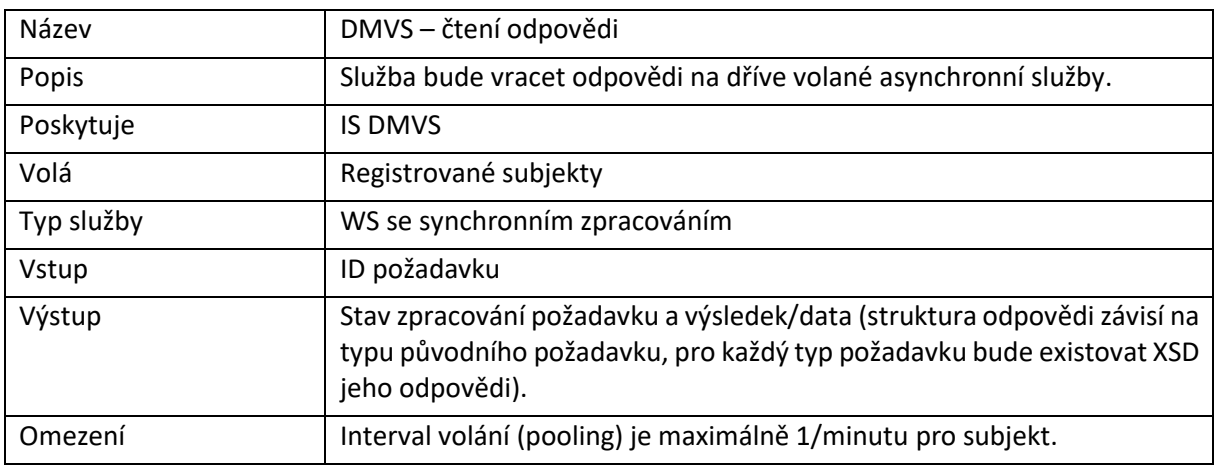

### <span id="page-25-2"></span>R23b) Služba pro získání stavů zpracování požadavků u služeb s asynchronním zpracováním

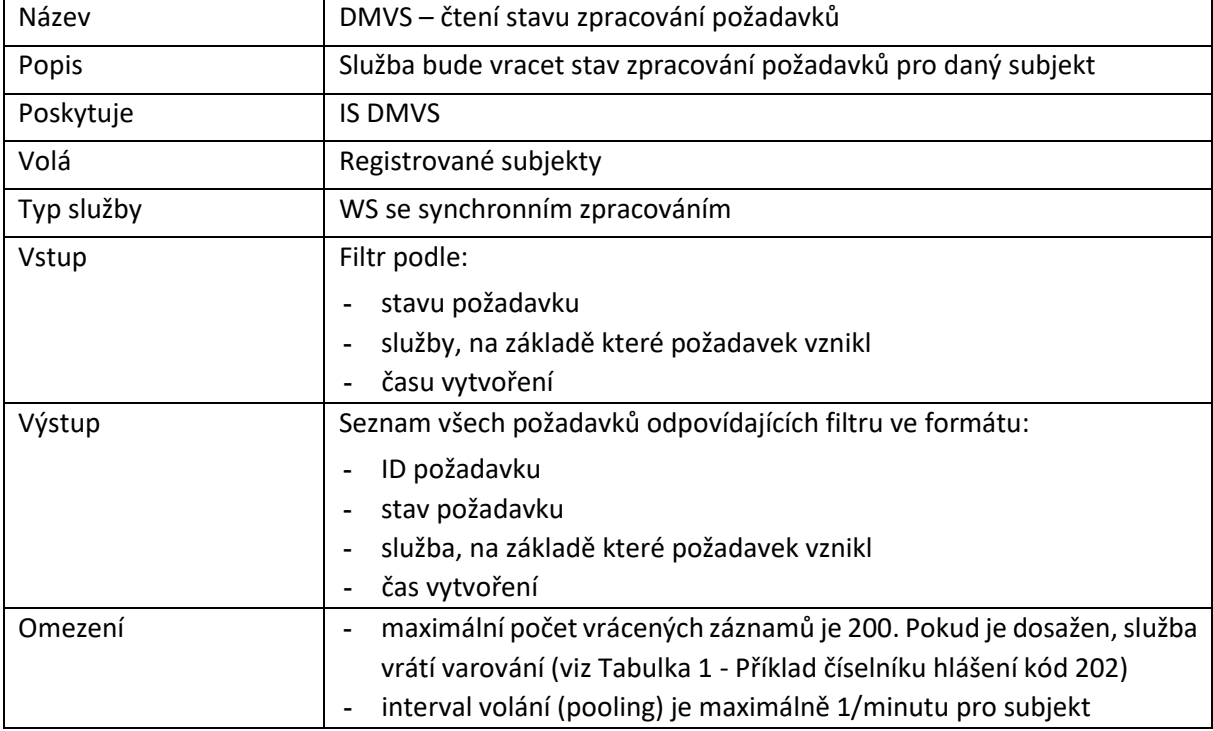

### <span id="page-25-3"></span>R24a) Informační služba pro publikaci centrálních číselníků a konfigurací

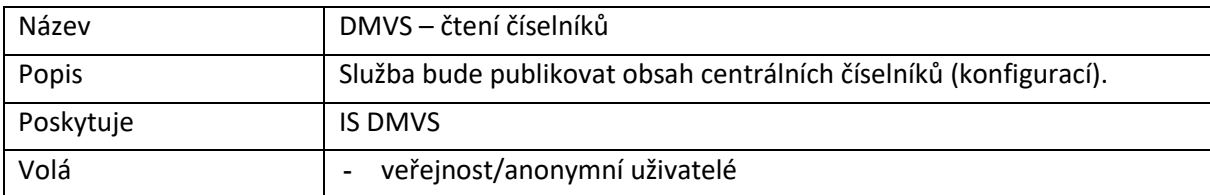

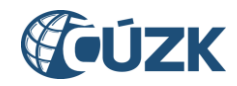

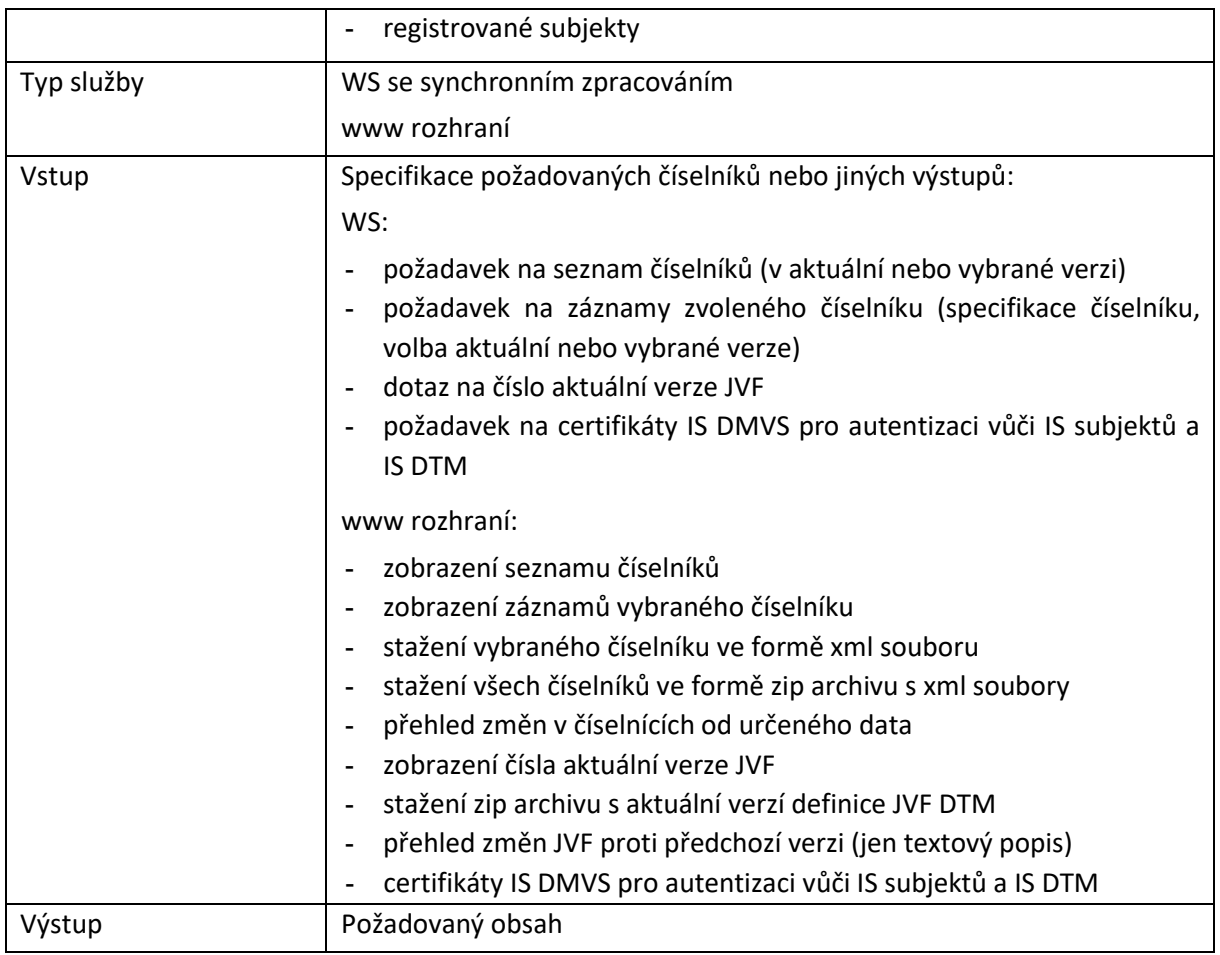

# <span id="page-26-0"></span>R24b) Informační služba pro publikaci provozních informací

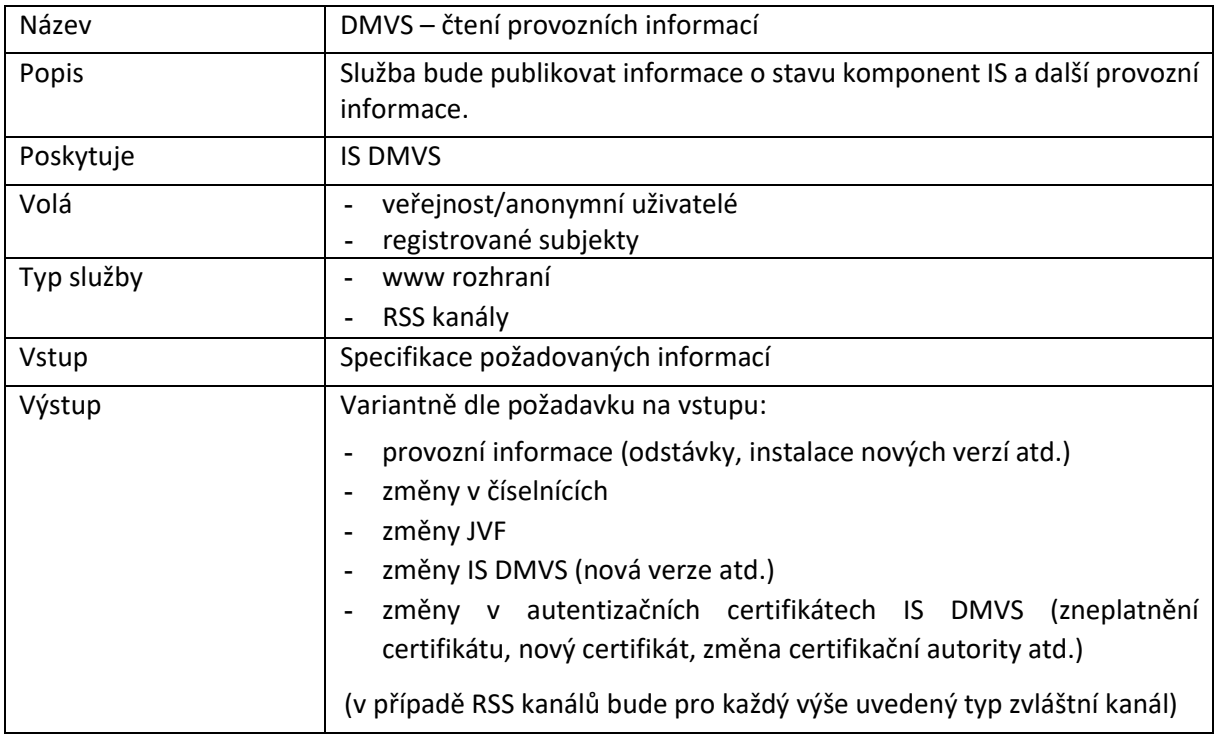

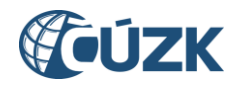

### <span id="page-27-0"></span>R27a) Služba pro vyhotovení JVF dle zadaných parametrů

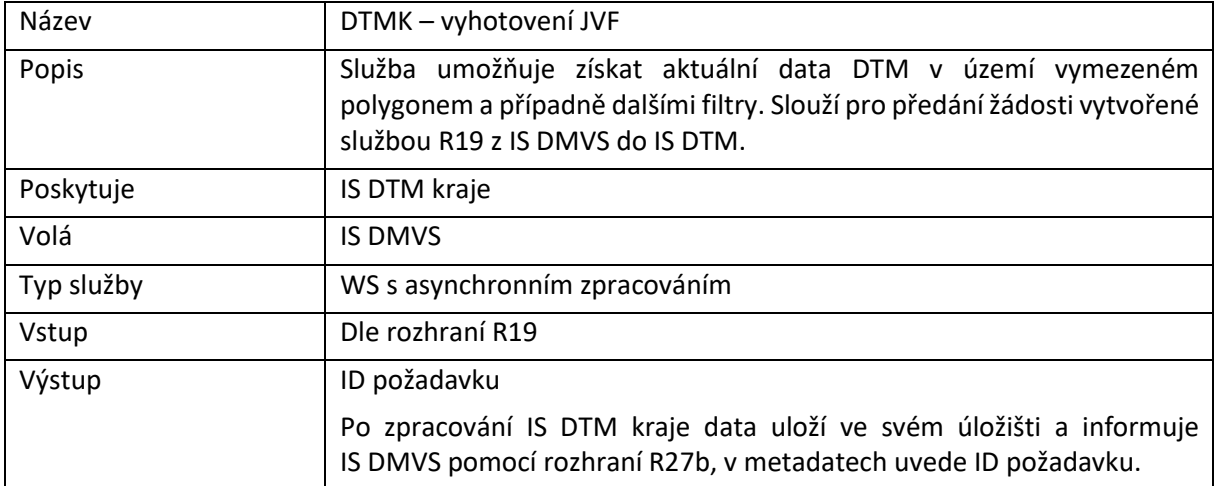

### <span id="page-27-1"></span>R27b) Služba informování o vyhotovení JVF

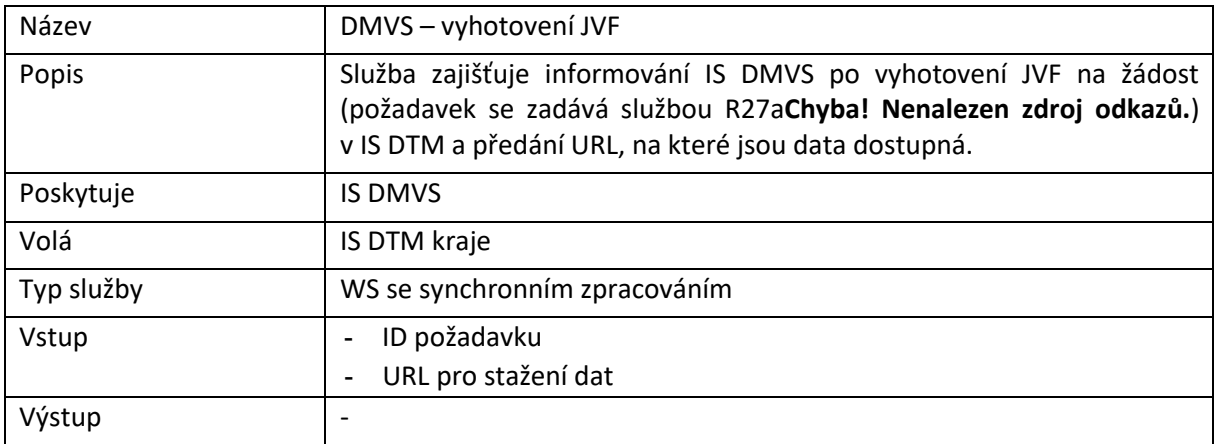

### <span id="page-27-2"></span>R28) Služba PROBE

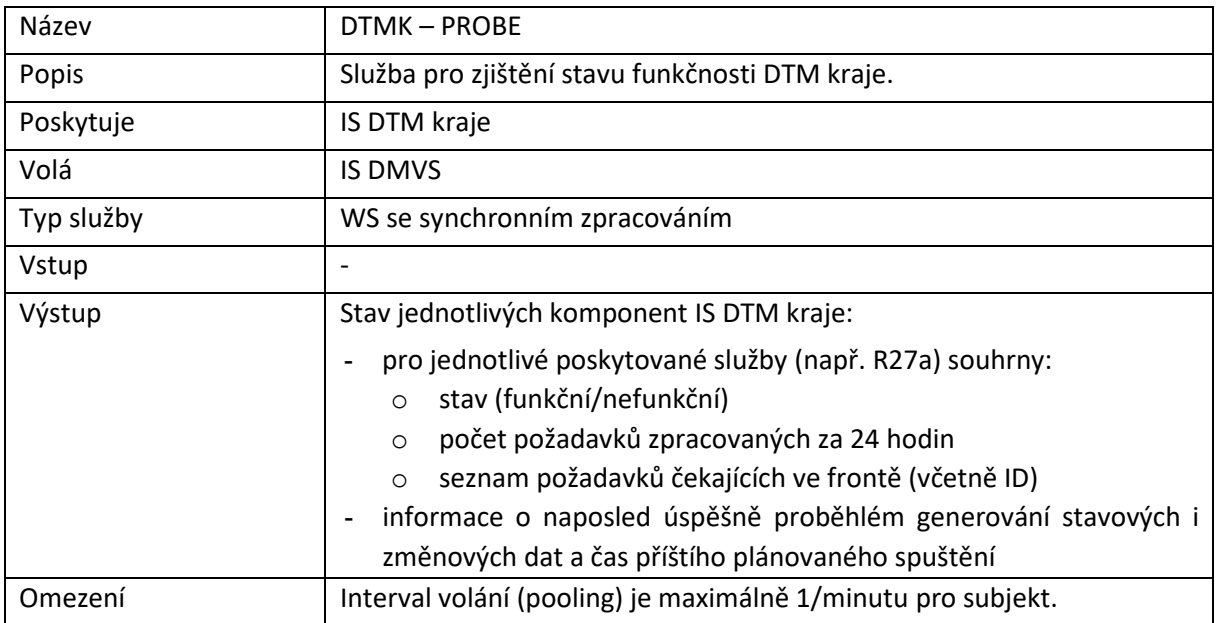

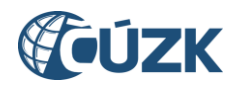

### <span id="page-28-0"></span>R29) Callback

IS DMVS vystaví specifikaci (WSDL+XSD) rozhraní pro službu callback. Pokud bude chtít klientský IS callback využívat, musí toto rozhraní implementovat a provést jeho registraci ve správě údajů subjektu.

Autentizace bude probíhat certifikátem IS DMVS.

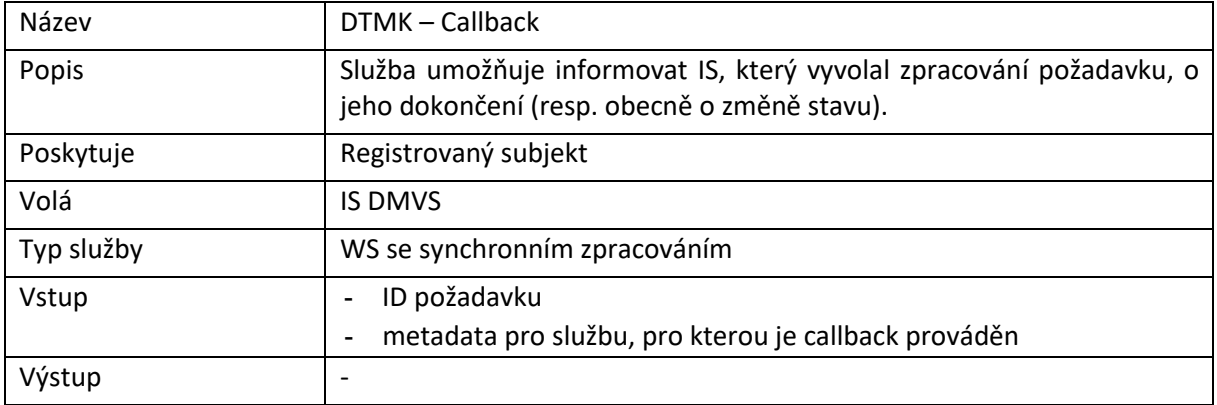

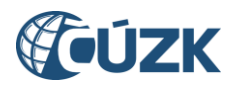

### <span id="page-29-0"></span>10 Rozhraní pro prohlížecí webové služby

DTM kraje musí poskytovat WMS služby pro prezentaci DTM + zobrazení změn (GP + zaslaných podkladů). IS DMVS tyto služby agreguje z krajů a kombinuje s daty získanými přes WMS poskytující ortofoto.

#### <span id="page-29-1"></span>R25) Prohlížecí WMS služba (centrální) pro poskytování dat DTM

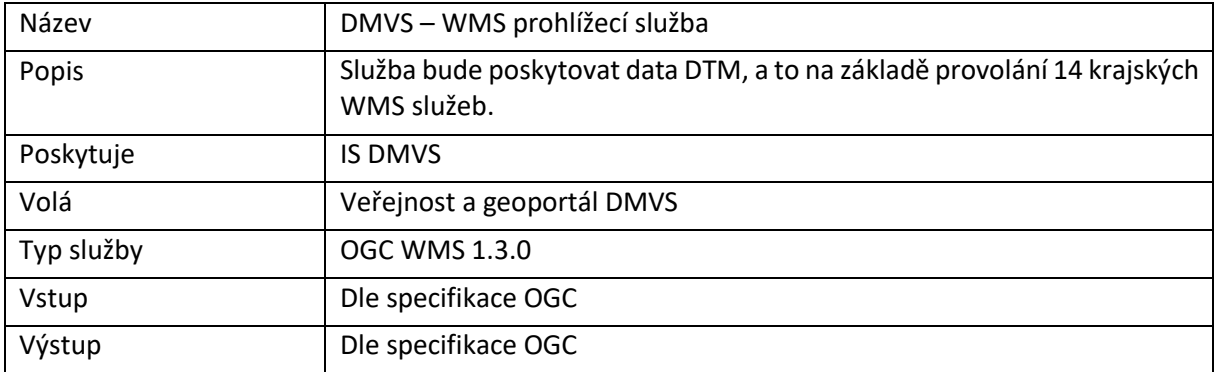

### <span id="page-29-2"></span>R26) Prohlížecí WMS služba (krajská) pro poskytování dat DTM

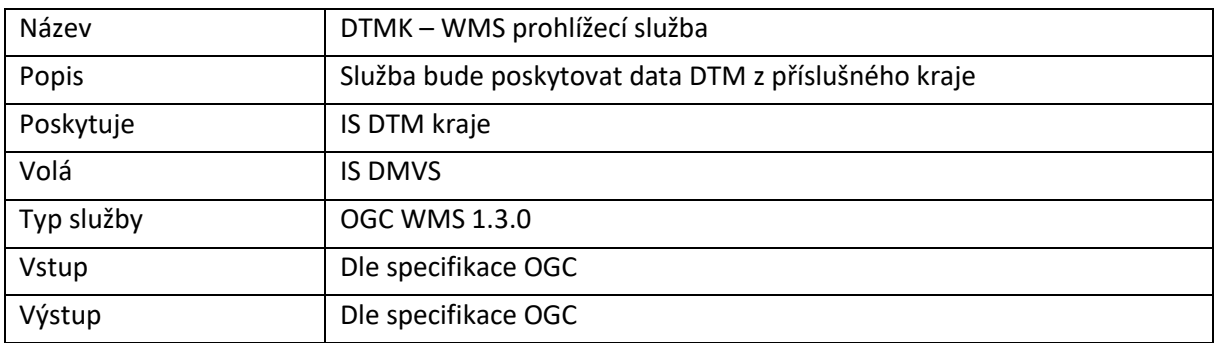

Prohlížecí WMS služba bude:

- poskytována podle standardu OGC ([https://www.opengeospatial.org/standards/wms\)](https://www.opengeospatial.org/standards/wms),
- podporovat operace GetMap, GetCapabilities, GetFeatureInfo,
- poskytovat data po vrstvách, jednotlivé prvky budou vizualizovány podle značkového klíče.

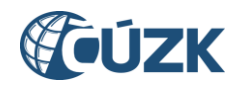

# <span id="page-30-0"></span>11 Technické parametry rozhraní a služeb

#### <span id="page-30-1"></span>Požadavky na www rozhraní

- u www podpora standardních prohlížečů Safari, Mozilla Firefox, Opera, Chrome, Microsoft Edge (verze Chromium),
- plně responsivní design,
- standardy HTML 5, CSS3 a vyšší,
- přístupnost dle zákona č. 99/2019 Sb.
- zabezpečený https protokol s TLS verze 1.2 a vyšší,
- bezpečnostní hlavičky/konfigurace HSTS, Strict-Transport-security, X-Content Type-Options, X-Frame-Options, X-XSS-Protection, Content Security Policy, ochrana proti XSS, Clickjacking, CSRF atd.

#### <span id="page-30-2"></span>Požadované technické parametry dostupnosti a výkonnosti

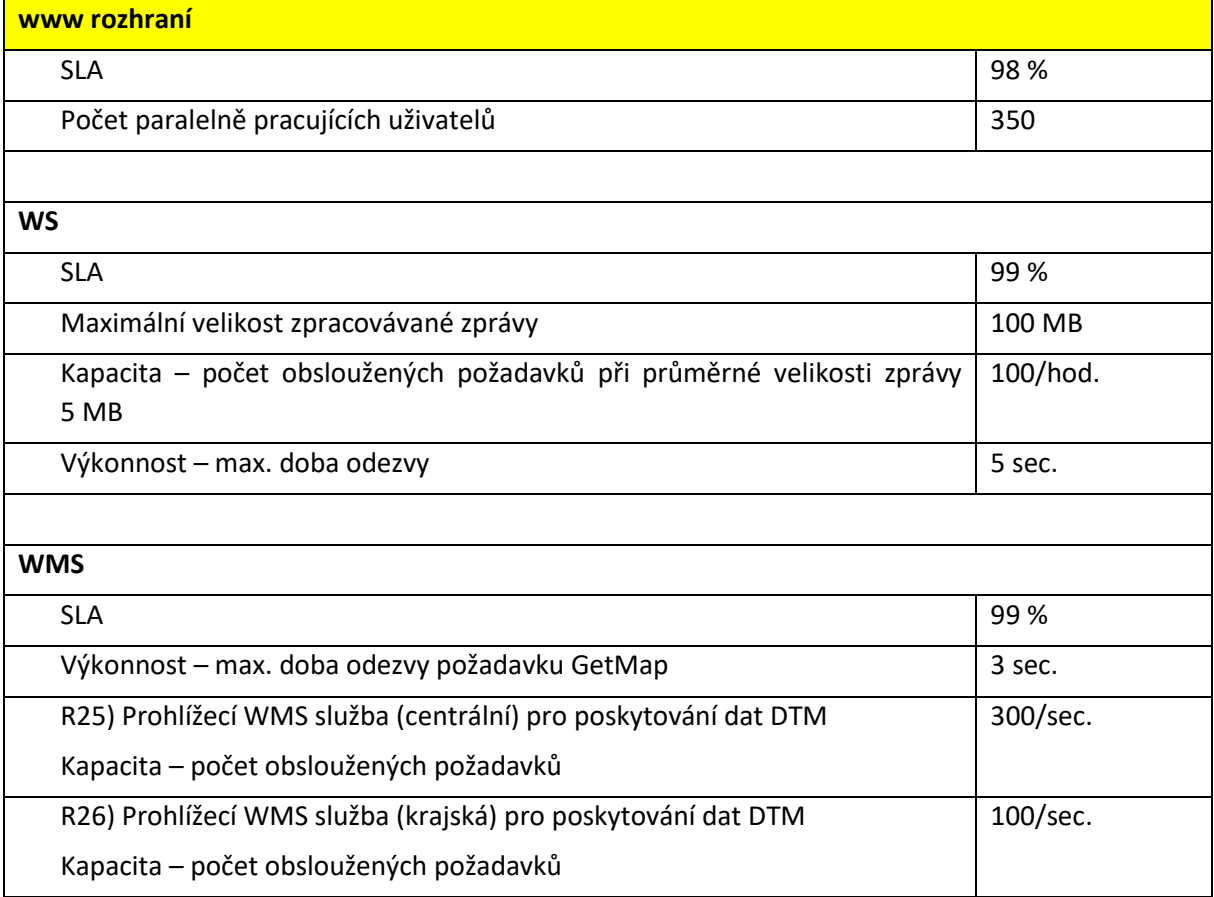